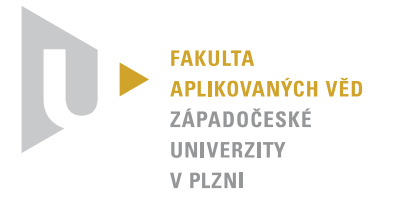

Západočeská univerzita v Plzni Fakulta aplikovaných věd Katedra kybernetiky

# BAKALÁŘSKÁ PRÁCE

## Navigace ve snímcích břišní dutiny z výpočetní tomografie

Navigation in the abdominal cavity from computed tomography

Autor: Vedoucí práce: Václav Javorek Ing. Miroslav Jiřík, Ph.D.

Plzeň 2021

## ZÁPADOČESKÁ UNIVERZITA V PLZNI

Fakulta aplikovaných věd Akademický rok: 2020/2021

# ZADÁNÍ BAKALÁŘSKÉ PRÁCE (projektu, uměleckého díla, uměleckého výkonu)

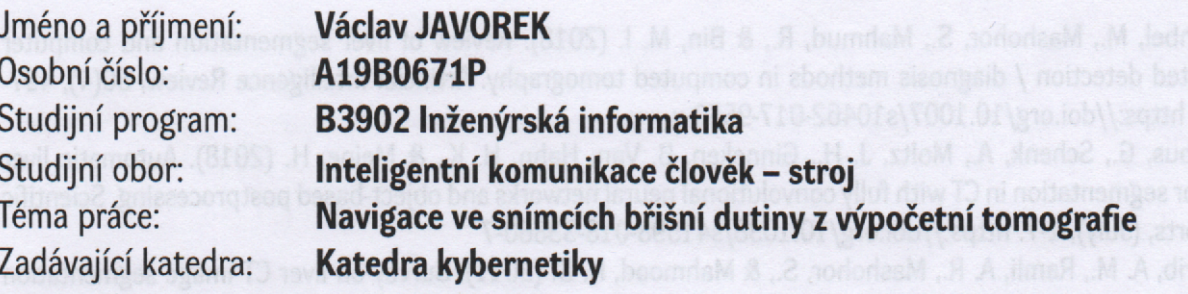

## Zásady pro vypracování

- 1. Seznamte se s metodami segmentace parenchymatózních orgánů ze snímků z výpočetní tomografie. Nastudujte segmentační metody využívající konvoluční neuronové sítě.
- 2. Navrhněte a naimplementujte metodu popisu polohy v těle z CT snímků využívající konvoluční neuronové sítě. Navrhněte segmentační algoritmus některého z parenchymatózních orgánů, který využívá navržený popis polohy.
- 3. Ověřte funkci navržené metody srovnáním s ruční segmentací, identifikujte problematické vlastnosti navržené metody a diskutujte možnosti dalšího vývoje.

#### 30-40 stránek A

Rozsah bakalářské práce: Rozsah grafických prací: Forma zpracování bakalářské práce: tištěná

### Seznam doporučené literatury:

Moghbel, M., Mashohor, S., Mahmud, R., & Bin, M. I. (2018). Review of liver segmentation and computer assisted detection / diagnosis methods in computed tomography. Artificial Intelligence Review, 50(4), 497-537. https://doi.org/10.1007/s10462-017-9550-x

(projektu, uměleckého díla, uměleckého výkonu)

Chlebus, G., Schenk, A., Moltz, J. H., Ginneken, B. Van, Hahn, H. K., & Meine, H. (2018). Automatic liver tumor segmentation in CT with fully convolutional neural networks and object-based postprocessing. Scientific Reports, (July), 1-7. https://doi.org/10.1038/s41598-018-33860-7

Mharib, A. M., Ramli, A. R., Mashohor, S., & Mahmood, R. B. (2011). Survey on liver CT image segmentation methods. Artificial Intelligence Review, 37(2), 83-95. https://doi.org/10.1007/s10462-011-9220-3 Čihák, R. (2002). Anatomie 2. Praha: Grada Publishing.

Nekula, J., Heřman, M., Vomáčka, J., & Köcher, M. (2005). Radiologie. Univerzita Palackého. Sonka, M., Hlavac, V., & Boyle, R. (2014). Image Processing, Analysis, and Machine Vision Second Edition.

Thomson-Engineering.

Vedoucí bakalářské práce:

Ing. Miroslav Jiřík, Ph.D. Výzkumný program 1

Datum zadání bakalářské práce: Termín odevzdání bakalářské práce:

15. října 2020 24. května 2021

 $nnii$ 

Prof. Ing. Josef Psutka, CSc. vedoucí katedry

Doc. Dr. Ing. Vlasta Radová děkanka

Madra

## Prohlášení

Překládám tímto k posouzení a obhajobě bakalářskou práci zpracovanou na závěr studia na Fakultě aplikovaných věd Západočeské univerzity v Plzni.

Prohlašuji, že jsem bakalářskou práci vypracoval samostatně a výhradně s použitím odborné literatury a pramenů, jejichž úplný seznam je její součástí.

Václav Javorek

V Plzni dne 24. 5. 2021

### Poděkování

Děkuji celé rodině za všemožnou a neutuchající podporu během studia.

Když jsem přemýšlel nad výběrem tématu bakalářské práce, mým cílem bylo vybrat takové, které bude zábavné, zajímavé, hodně se z něho naučím, a zároveň bude nějakým způsobem přínosem i pro univerzitní výzkum. Za nabídku takového tématu, skvělou pomoc, vedení a inspiraci bych chtěl poděkovat panu doktoru Ing. Miroslavu Jiříkovi, Ph.D., který mi byl příkladným vedoucím a vzorem už od projektu 4. Také mu děkuji za všechna vyprávění a rozhovory mimo téma, které dávaly celému procesu neformální atmosféru.

Computational resources were supplied by the project "e-Infrastruktura CZ"(e-INFRA LM2018140) provided within the program Projects of Large Research, Development and Innovations Infrastructures.

#### Abstrakt

Metody počítačového vidění jsou používány v medicíně a radiologii už řadu let. Pro segmentaci obrazových dat z výpočetní tomografie byly vyvinuty algoritmy, jejichž cílem je zautomatizovat zpracování dat a usnadnit tak práci radiologům a lékařům. Tato práce na předchozí výzkum navazuje a uplatňuje moderní přístup konvolučních neuronových sítí. S využitím kvalitního normalizovaného datasetu byly natrénovány modely, které se snaží vyrovnat nebo vylepšit výsledky klasických metod počítačového vidění, jako je např. segmentace orgánů břišní dutiny. Vytvořené modely mají specifickou architekturu U-Net - plně konvoluční neuronové sítě. Jejich výstupem jsou znaménkované vzdálenostní mapy, udávající pro každý bod CT řezu jeho vzdálenost k segmentované struktuře. Jako základ pro trénování (ground truth) byly použity robustní segmentační metody knihovny bodynavigation. V neposlední řadě je cílem této práce segmentaci výrazně urychlit.

### Klíčová slova

neuronové sítě, konvoluční neuronové sítě, u-net, segmentace, python, tensorflow, keras, výpočetní tomografie, zpracování obrazu, počítačové vidění, umělá inteligence, anatomie, medicína, játra, ledviny, slezina, břišní dutina

#### Abstract

Methods of computer vision are being used in medicine and radiology for quite some time. Computed tomography image data segmentation programs have been developed to automate data processing and make the work of radiologists and doctors easier. This thesis builds on previous research and applies a modern convolutional neural network approach. Using a high-quality normalized dataset, models were trained that attempt to match or improve the results of classical computer vision methods such as abdominal organ segmentation. The models developed have a specific U-Net architecture - a fully convolutional neural network. Their output is a signed distance field indicating for each point of the CT slice its distance to the segmented structure. The robust segmentation methods of the bodynavigation library were used as the basis for training (ground truth). Last but not least, the aim of this work is to speed up the segmentation significantly.

#### Keywords

neural networks, convolutional neural networks, u-net, segmentation, python, tensorflow, keras, computed tomography, image processing, computer vision, artificial intelligence, medical ai, anatomy, medicine, liver, kidney, spleen, abdomen

## Obsah

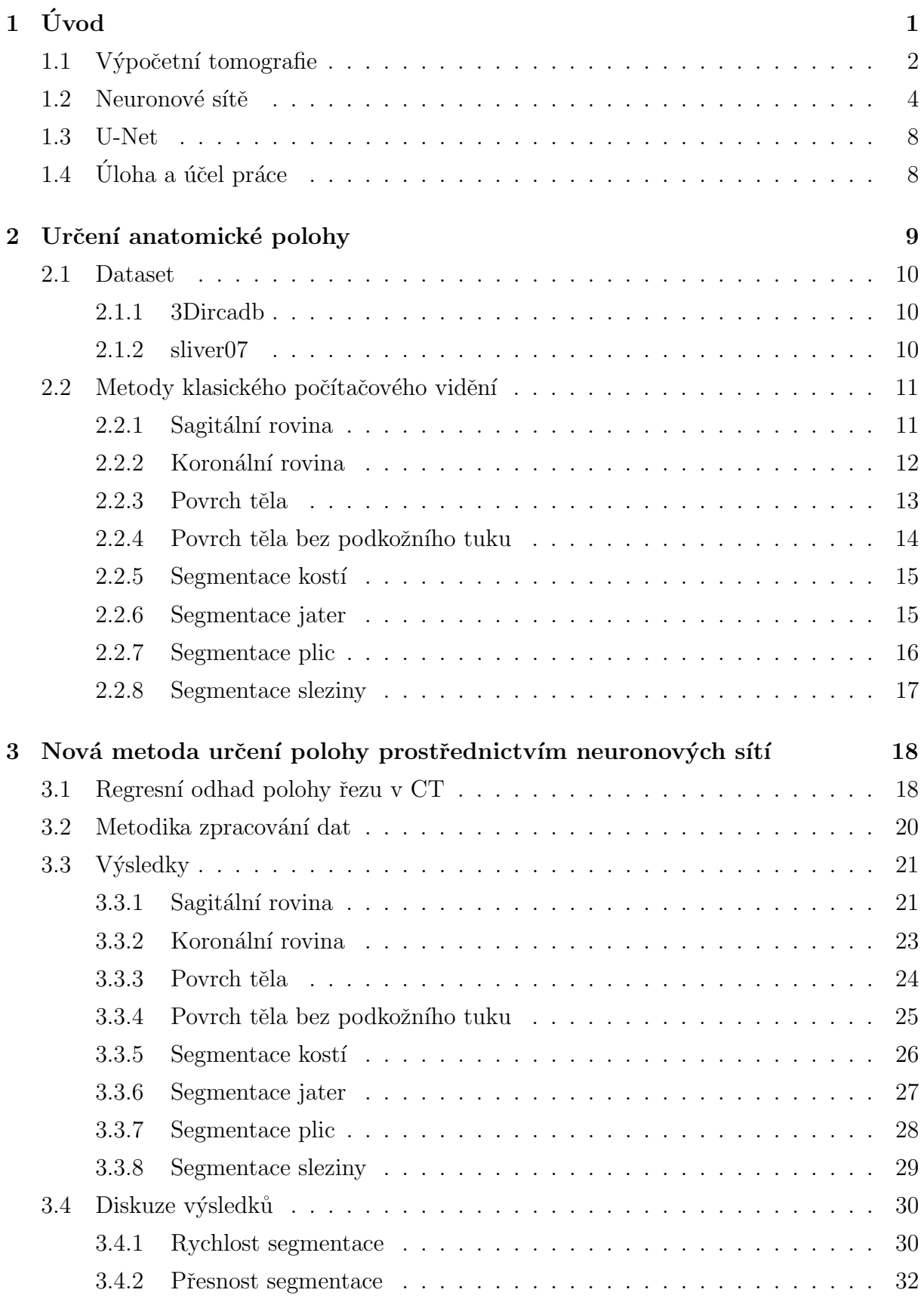

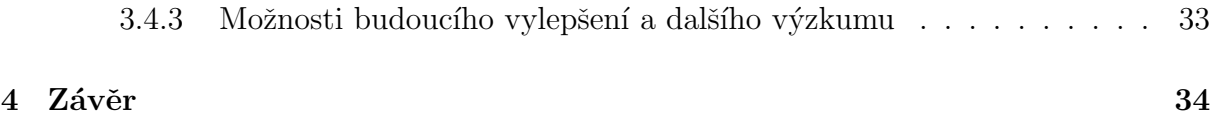

## <span id="page-9-0"></span> $1$  Uvod

Obor klasického počítačového vidění (*computer vision*) nabízí celé spektrum kreativních možností pro zpracování obrazových dat. Medicínské zobrazovací technologie jsou pro ně obzvláště skvělým zdrojem dobře normalizovaných dat. Od počátku používání zobrazovacích přístrojů s nimi bylo spjato mnoho technik zpracování takto získaných dat, zprvu převážně manuálních. Výzkumníci a inženýři se proto, zejména pro usnadnění práce lékařů a radiologů, snaží vytvářet co nejpřesnější metody automatického zpracování dat.

Cílem této práce je využít množství těchto kvalitních dat a aplikovat moderní přístupy konvolučních neuronových sítí. Vylepšit, zrychlit, zlepšit stávající metody a svým skromným dílem tak možná přispět do rychle se rozvíjejícího výzkumného oboru medical  $AI$  - umělé inteligence v medicíně.

Segmentované anatomické objekty (orgány, kosti, anatomické roviny symetrie atd.) jsou pro některé úlohy ve formě znaménkovaných vzdálenostních map. Ta každému bodu obrázku udává, jak daleko od hranice segmentované oblasti se nachází. Tato hodnota je kladná, pokud se bod nachází uvnitř segmentované oblasti a záporná, pokud se nachází vně. Na hranici je tudíž nulová [\[1\]](#page-47-0). Tato informace je velmi výhodná pro budoucí zpracování např. jako jeden ze vstupů pro složitější model neuronové sítě, který může při trénování navigace v břišní dutině pracovat s několika vzdálenostními údaji pro každý bod obrázku. To výrazně usnadní trénování a vylepší predikce takového modelu.

V této práci navržené plně konvoluční neuronové sítě s topologií U-Net dostávají jako vstup při trénování výsledky segmentace anatomických struktur, které zpra-covává knihovna bodynavigation [\[2\]](#page-47-1). Zpracováno je celkem 8 segmentačních úloh. Hranice výsledných vzdálenostních map tedy ohraničují v dané úloze segmentované objekty. Ty jsou v této práci porovnávány s objekty vytvořenými klasickými metodami počítačového vidění.

Bakalářská práce je rozdělena do čtyř kapitol. Úvodní kapitola vysvětluje účel práce a seznamuje čtenáře s problematikou výpočetní tomografie a neuronových sítí. Ve druhé jsou představena použitá data a metody knihovny bodynavigation. Ve třetí kapitole jsou představeny postupy zpracování těchto dat a diskutovány jejich výstupy. Ve čtvrté, poslední kapitole, je shrnuta celá práce.

## <span id="page-10-0"></span>1.1 Výpočetní tomografie

<span id="page-10-1"></span>Výpočetní tomografie (Computed Tomography, dále CT) je medicínská snímkovací me-toda, založená na principu prozáření tkáně rentgenovým zářením [\[3\]](#page-47-2). Tkáň je, na rozdíl od starší metody rentgenového snímkování, prozářena ve více úhlech zařízením (rentgenkou), které po kruhové trajektorii (obr. [1\)](#page-10-1) obíhá kolem těla pacienta, ležícího v tunelu tomo-grafu (obr. [2\)](#page-10-2) a ozařuje ho zářením, jehož složky, prošlé tkání, zaznamenávají detektory. Doba rotace (expoziční čas) se pohybuje v rozmezí 0,5 - 7 sekund.

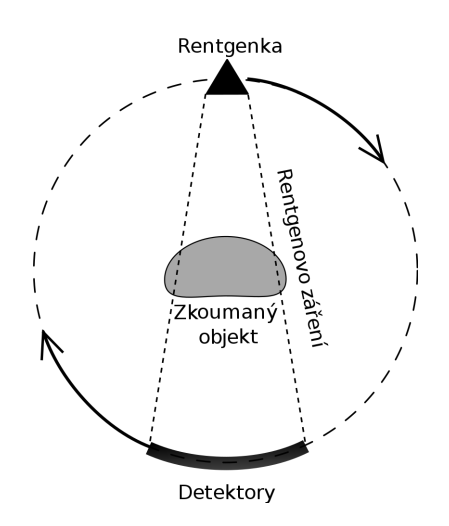

Obrázek 1: Rentgenový zářič a detektory [\[3\]](#page-47-2)

<span id="page-10-2"></span>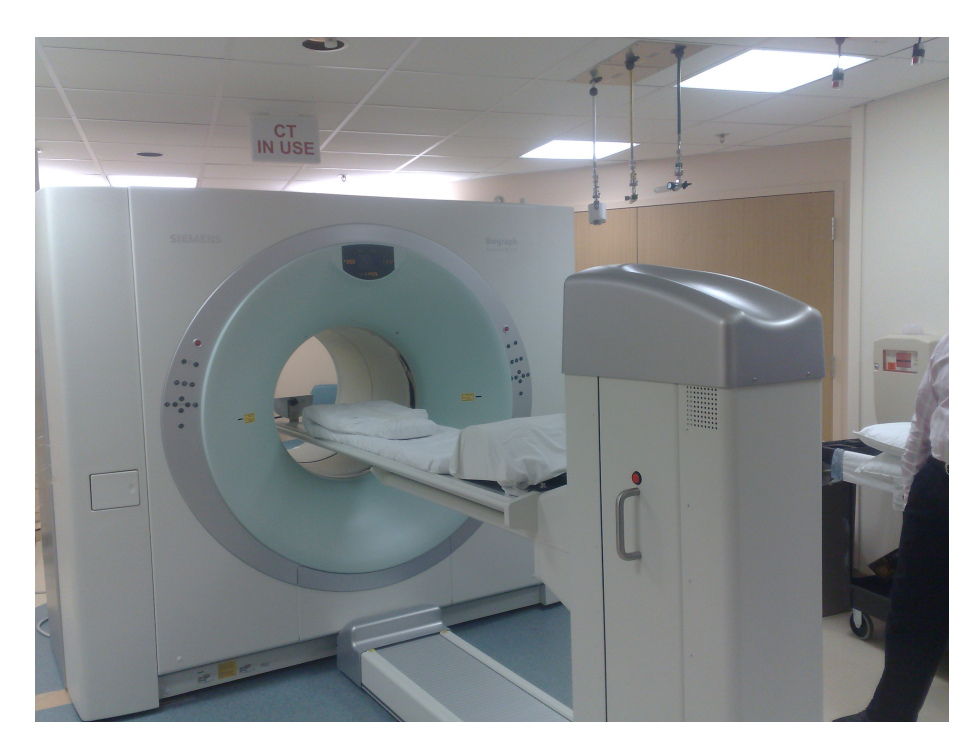

Obrázek 2: Moderní výpočetní tomograf [\[4\]](#page-47-3)

<span id="page-11-0"></span>Principem snímkování je tedy detekce intenzity záření, které prošlo tělem a dopadlo na plochu detektoru. Díky otáčení rentgenky získáme stovky projekcí. Zde přichází na řadu počítač, který algoritmem Radonovy transformace zrekonstruuje plošný řez (příklad na obr. [3](#page-11-0) tělem pacienta [\[5\]](#page-47-4).

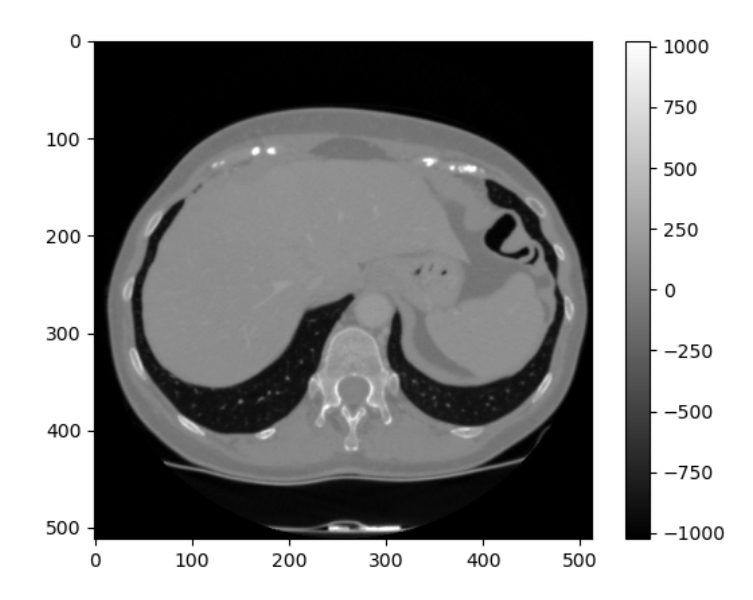

Obrázek 3: Jeden řez CT skenu, na kterém jsou dobře vidět játra a plíce

Ten je již zobrazen jako čtvercová matice intenzit detekovaného záření. Tato intenzita se v medicíně nazývá denzita a je udávána v Hounsfieldových jednotkách (HU - Hounsfield Unit).

Základní stupnice denzit je rozdělena na 2000 stupňů od  $-1000$  do  $+1000$ , kde hodnota  $-1000$  HU odpovídá denzitě vzduchu, 0 HU denzitě vody a  $+1000$  HU denzitě kosti. Příklady denzit různých druhů tkáně jsou na obr. [1.](#page-11-1) Před snímkováním je většinou pacientovi podána tzv. kontrastní látka, která na snímku zvýrazní cévy a prokrvené tkáně, což může např. pomoci odhalit aktivní nádory [\[3\]](#page-47-2).

<span id="page-11-1"></span>

| Druh tkáně                                  | Denzita         |  |
|---------------------------------------------|-----------------|--|
| kosti, kalcifikace                          | $> 85$ HU       |  |
| sražená krev (koagulum)                     | 65-85 HU        |  |
| měkké tkáně                                 | 25-70 HU        |  |
| tekutinové útvary (likvor, moč, obsah cyst) | $0-15$ HU       |  |
| tuk                                         | -40 až -120 HU  |  |
| vzdušná plíce                               | -800 až -900 HU |  |

Tabulka 1: Denzity tkání podle [\[3\]](#page-47-2)

Tato metoda tak neinvazivním způsobem umožňuje lékařům pohlédnout do těla, což je nedocenitelnou výhodou a dnes již u řady diagnóz nutností. Jedinou nevýhodou je vystavení pacienta ionizujícímu záření [\[6\]](#page-47-5).

Data z CT jsou přirozeně hardwarově normalizovaná a dobře popsatelná. Každý bod obsahuje hodnotu v rozsahu -1000 až 1000. Data proto většinou pro trénování předzpracováváme ještě normalizací na rozsah 0 - 1 (viz sekce [2.1\)](#page-18-0).

#### <span id="page-12-0"></span>1.2 Neuronové sítě

Neuronové sítě jsou rychle se rozvíjející a v posledních letech už převažující část oboru umělé inteligence. Používají se v celém spektru oborů lidské činnosti, hlavními druhy úloh jsou klasifikace a regrese. V posledním desetiletí zaznamenaly velký rozkvět, zejména díky [\[7\]](#page-47-6).

<span id="page-12-1"></span>Jejich základním principem je sestavení výpočetního modelu, který napodobuje biologickou strukturu lidského mozku. Mozek se skládá z miliard základních buněk - neuronů - a spojení mezi nimi, pomocí nichž si neurony předávají informace ve formě vzruchů. Stejně tak spolu komunikují i neurony v umělých neuronových sítích, kde si jednotlivé neu-rony předávají data a nastavují své parametry, čímž se trénují na řešenou úlohu [\[8\]](#page-47-7).

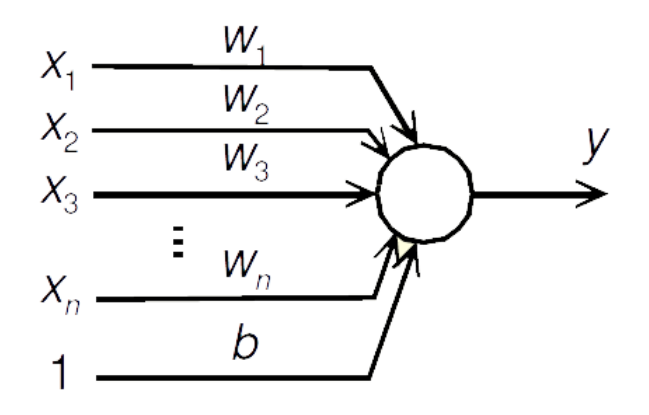

Obrázek 4: Perceptron

Pro výstup platí

$$
y(k+1) = f\left(\sum_{i=1}^{n} w_i x_i(k) + b\right) = f\left(\mathbf{w}^T \mathbf{x}(k) + b\right)
$$
  
\n
$$
\text{f je aktivační funkce}
$$
  
\n
$$
\mathbf{w} = [w_1, w_2, ..., w_n]^T \text{ je válový vektor}
$$
  
\n
$$
\mathbf{x} = [x_1, x_2, ..., x_n]^T \text{ je vstupní vektor}
$$
  
\n
$$
\text{b je práh (bias)}
$$

Jednomu umělému neuronu (tak, jak ho uvedl v roce 1958 F. Rosenblatt [\[9\]](#page-47-8)) se říká perceptron. Jeho vstupem jsou hodnoty výstupů předchozí vrstvy, přenásobené váhami tohoto perceptronu. Důležitou složkou každého perceptronu je aktivační funkce, která udává jeho výstup. [\[8\]](#page-47-7)

<span id="page-13-0"></span>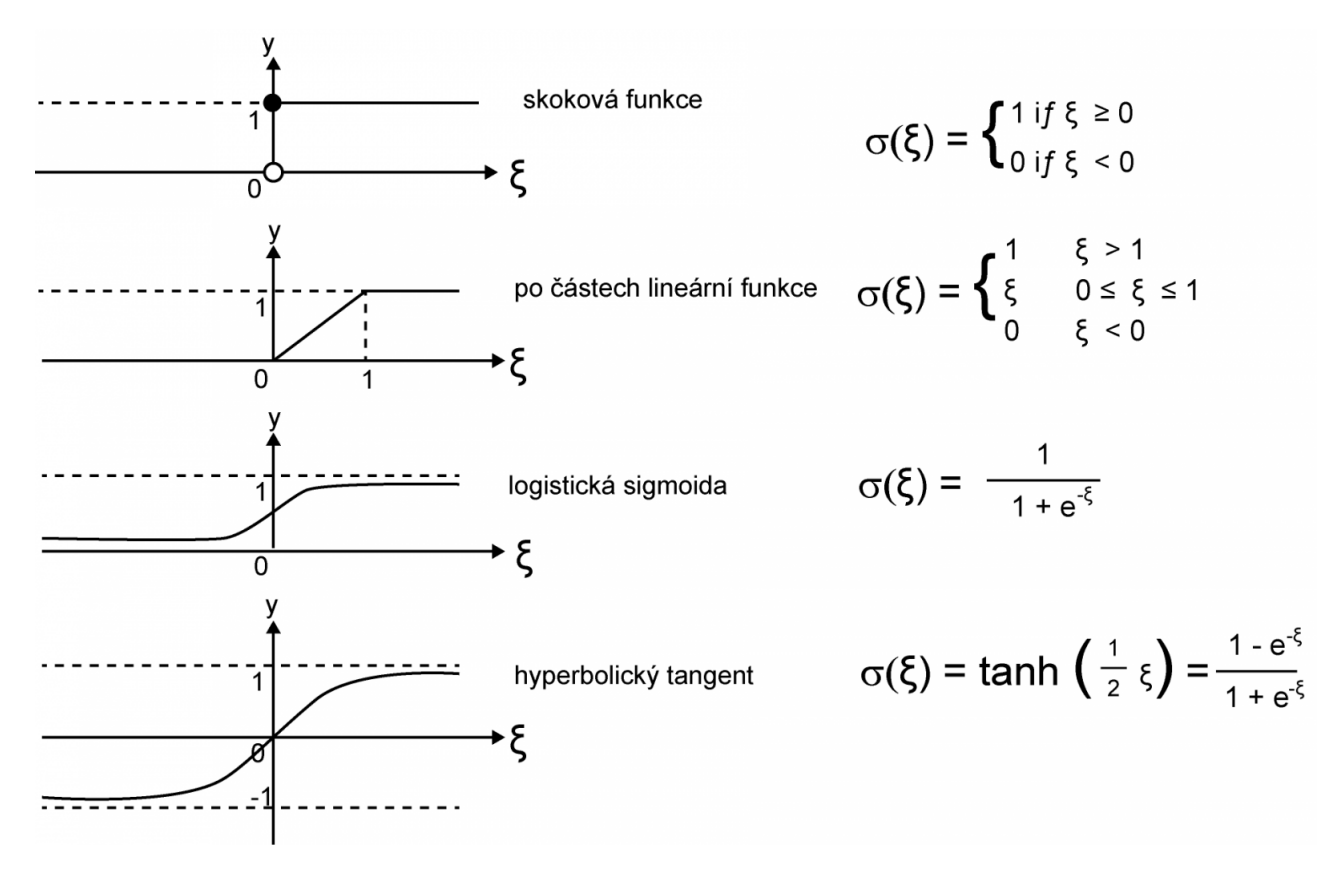

Obrázek 5: Základní typy aktivačních funkcí, převzato z [\[10\]](#page-47-9)

<span id="page-13-1"></span>V praxi se pro hluboké neuronové sítě nejčastěji používá jako aktivační funkce Rectified Linear Unit (zkráceně ReLU) [\[11\]](#page-47-10)[\[12\]](#page-47-11) se vzorcem

$$
f(x) = \max(0, x)
$$

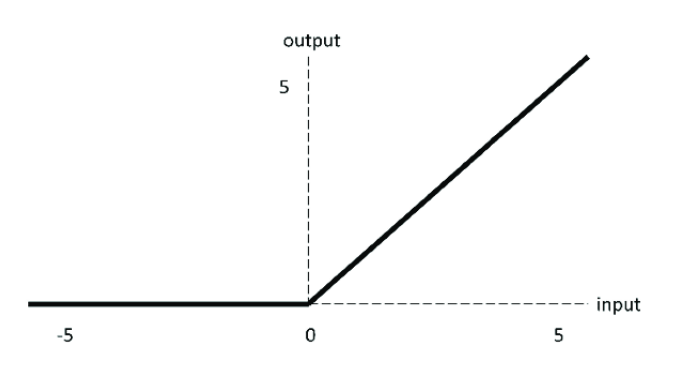

Obrázek 6: Aktivační funkce ReLU, převzato z [\[13\]](#page-47-12)

<span id="page-14-0"></span>Neuronová síť vznikne spojením mnoha těchto umělých neuronů. Výsledná funkce sítě je určena způsobem propojení (tzv. topologií/architekturou sítě), váhami a aktivačními funkcemi. Neurony se typicky strukturují do vrstev, kde každá vrstva bere za svůj vstup výstup vrstvy předchozí. Vrstvy, které se nacházejí mezi vstupní a výstupní, se nazývají skryté (obr. [7\)](#page-14-0). Vrstvě, jejíž všechny neurony jsou napojeny na všechny výstupy předchozí vrstvy, se říká dense, nebo také fully-connected (plně propojená) vrstva.

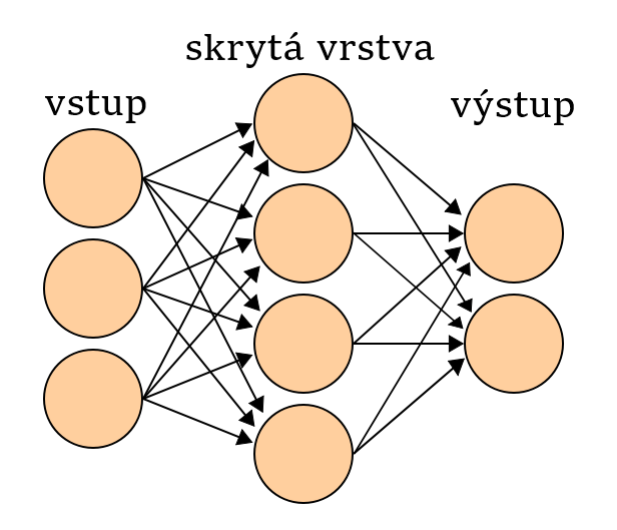

Obrázek 7: Neuronová síť s jednou skrytou vrstvou

V této práci bylo ale využito především speciálního druhu neuronových sítí, totiž konvolučních neuronových sítí (convolutional neural networks). Ty jsou specifické tím, že obsahují kromě výše popsaných konvenčních dense vrstev také zejména vrstvy konvoluční. Konvoluční vrstva je vlastně vrstvou trénovatelných filtrů, které čtou části obrazových dat (tzv. okénka, kernely - např. 3x3) a na ně aplikují výše vysvětlený součin s vahami [\[14\]](#page-48-0). Tato okénka se posouvají po celé ploše obrázku se sdílenými vahami. Tímto způsobem je možné z obrázku získat příznaky. Výstupem konvoluční vrstvy je tedy příznaková mapa.

<span id="page-15-0"></span>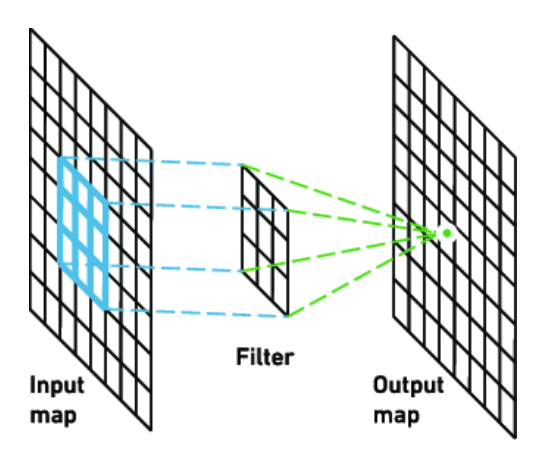

Obrázek 8: Konvoluční vrstva [\[15\]](#page-48-1)

Za konvoluční vrstvu se dále typicky řadí vrstva *pooling* (nejčastěji max pooling), která se také aplikuje lokálně na všechny části obrázku a vrátí z nich maximum. Cílem této vrstvy je redukce velikosti vstupu.

Střídáním konvolučních a pooling vrstev tak dostaneme menší reprezentaci původního vstupu, kterou často dále přivádíme na dense vrstvy [\[14\]](#page-48-0). V prvních vrstvách se konvoluce chovají jako detektory hran, v hlubších pak dokáží detekovat složitější objekty.

<span id="page-15-1"></span>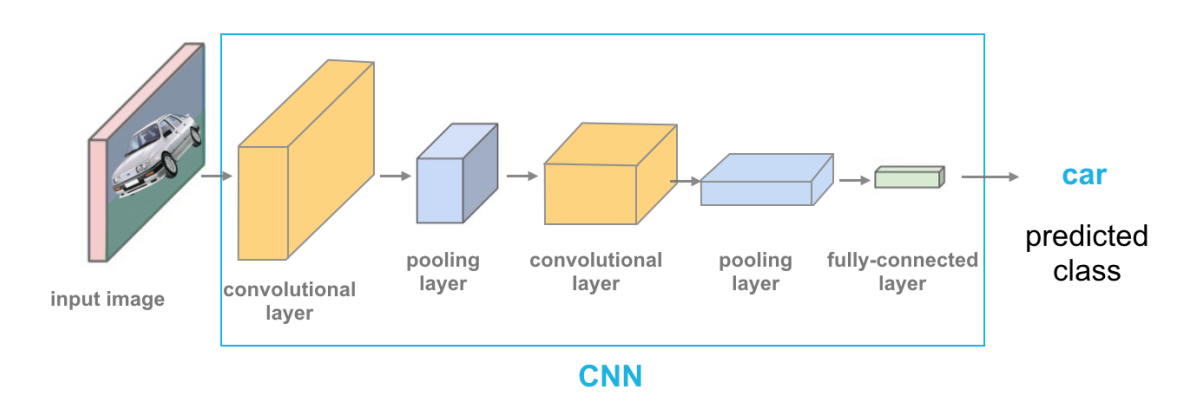

Obrázek 9: Proces redukce velikosti vstupu [\[16\]](#page-48-2)

### <span id="page-16-0"></span>1.3 U-Net

Po vyzkoušení několika běžných architektur se nejlépe osvědčil tzv. U-Net. U-Net je plně konvoluční [\[17\]](#page-48-3) neuronová síť, jejíž architektura se dělí na symetrické kontrakční a expanzivní části, což jí propůjčuje vzhled podobný písmenu U  $[18]$ .

<span id="page-16-2"></span>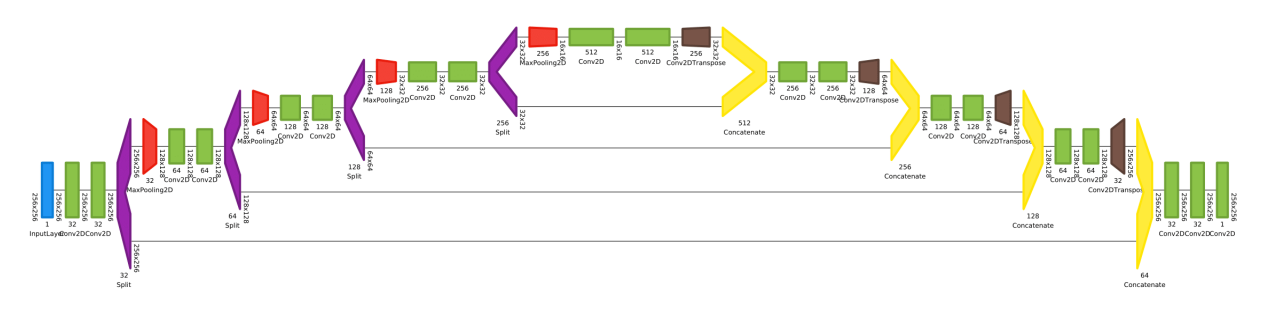

Obrázek 10: Upravený U-Net, použitý v této práci

Jak je z vizualizace na obr. [10](#page-16-2) patrné, je založená na principu mnohanásobné konvoluce, která vytáhne z obrázků příznaky přechodem z rozlišení 256x256 až na 16x16. Každá konvoluční vrstva používá aktivační funkci ReLU a je typicky následována vrstvou max pooling. V expanzivní části jsou získané důležité příznaky propagovány upsamplingovými vrstvami zpět na vyšší rozlišení.

Tato architektura byla vytvořena Olafem Ronnebergerem, Philippem Fischerem a Tho-masem Broxem v roce 2015 na Univerzitě ve Freiburgu [\[18\]](#page-48-4). Byla vyvíjena specificky se zaměřením na segmentaci biomedicínských obrazových dat a pro použití na menší datasety, které jsou v tomto oboru běžné.

## <span id="page-16-1"></span> $1.4$  Uloha a účel práce

Medicínská data, získaná zobrazovacími metodami, popsanými v předchozí části, jsou většinou dále zpracovávána lékaři nebo radiology. Rada úloh a podúloh, které odborníci řeší, je však možné automatizovat. Děje se tak povětšinou s pomocí metod počítačového vidění, ale v posledních letech do této problematiky proniká stále více umělá inteligence, zastoupená algoritmy konvolučních neuronových sítí. Vznikl tak poměrně nový obor s velkým potenciálem - medical AI.

Ve výzkumu na fakultě aplikovaných věd a univerzitním výzkumném centru NTIS bylo ve spolupráci s Biomedicínským centrem LFP UK vyvinuto několik aplikací a projektů, které budou v praxi usnadňovat nebo již usnadňují práci chirurgů, radiologů nebo onkologů.

Tato práce je zaměřena na vylepšení či zrychlení těchto aplikací použitím právě konvolučních neuronových sítí. Aplikovány byly na výstupní data několika vybraných me-tod segmentace z knihovny bodynavigation [\[2\]](#page-47-1), které budou popsány v další části práce. Výsledky segmentace vytvořených modelů jsou v sekci [3.4](#page-38-0) porovnány s původními metodami. Modely se dají dále využít jako zdroj dat pro složitější systémy na podporu chirurgie.

Výsledná knihovna bodyposition je přístupná v GitHub repozitáři [bodyposition.](https://github.com/mjirik/bodyposition)

## <span id="page-17-0"></span>2 Určení anatomické polohy

<span id="page-17-1"></span>Při segmentování anatomických dat je výstupem tzv. znaménkovaná vzdálenostní mapa, signed distance field, která každému bodu obrázku udává, jak daleko od hranice segmentované oblasti se nachází. Tato hodnota je kladná, pokud se bod nachází uvnitř segmen-tované oblasti a záporná, pokud se nachází vně. Na hranici je tudíž nulová [\[1\]](#page-47-0).

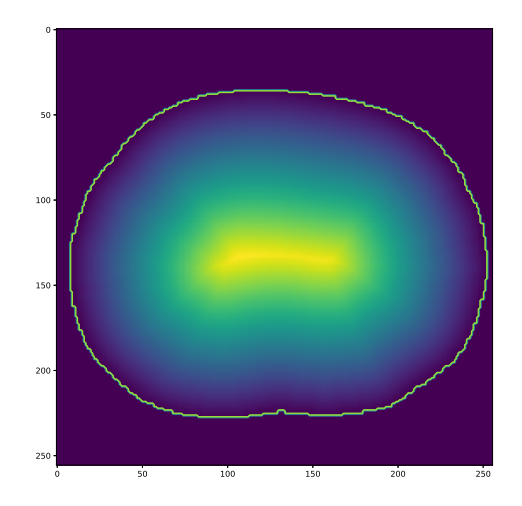

Obrázek 11: Vizualizace znaménkované vzdálenostní mapy

Vzdálenostní mapy s údaji o vzdálenosti daného bodu k jednotlivým anatomickým objektům jsou výhodné pro další trénování složitějšího systému. Ten se pak tyto polohové příznaky nemusí sám učit rozpoznávat.

### <span id="page-18-0"></span>2.1 Dataset

Jako dataset bylo použito celkem 40 CT skenů o celkovém součtu 6982 jednotlivých řezů. Z těchto 40 skenů posloužilo 36 k trénování, 2 k validaci při trénování a 2 k testování a evaluaci výsledných predikcí.

Každý řez je normalizován přičtením hodnoty 1000 ke všem pixelům a vydělením hodnotou 2000. CT snímky totiž mají běžné hodnoty mezi -1000 a 1000. Rezy jsou také seškálovány na rozlišení 256x256, které je dostatečné pro rozlišení detailů.

Skeny pocházejí z veřejně dostupných datasetů **3Dircadb** [\[19\]](#page-48-5) a sliver07 [\[20\]](#page-48-6). Bylo také zvažováno použití skenů experimentálních zvířat (prase domácí - Sus scrofa domesticus) z Biomedicínského centra LFP UK v Plzni. To může být předmětem dalšího výzkumu (viz sekce [3.4.3\)](#page-41-0) nebo také dalším využitím natrénovaných modelů k přetrénování.

#### <span id="page-18-1"></span>2.1.1 3Dircadb

3D-IRCADb 01 je databáze 20 anonymizovaných CT skenů ve formátu DICOM, originálním rozlišení 512x512. Tento dataset vytvořila francouzská společnost IRCAD France se zaměřením na rakovinu jater [\[19\]](#page-48-5). Kromě čistých snímků obsahuje také mnoho odborně anotovaných labelů jater, ledvin, portální žíly, horní duté žíly, plic nebo kost´ı.

#### <span id="page-18-2"></span>2.1.2 sliver07

sliver07 je databáze 20 anonymizovaných CT skenů v Meta formátu (.mhd) v originálním rozlišení 512x512. Dataset byl zveřejněn pro stejnojmennou soutěž jaterní segmentace v roce 2007 [\[20\]](#page-48-6). Kromě čistých dat také obsahuje segmentace, ne však tak komplexně strukturované jako 3Dircadb.

## <span id="page-19-0"></span>2.2 Metody klasického počítačového vidění

Počítačové vidění v medicíně často využívá metody založené na prahování, symetrii a filtrování. V této části jsou popsány ty metody, které byly vybrány pro vylepšení s použitím konvolučních neuronových sítí. Jsou ověřeny jako dostatečně spolehlivě přesné pro to, aby jejich výsledky byly použity jako robustní ground truth - základ dat pro trénování neuronových sítí.

#### <span id="page-19-1"></span>2.2.1 Sagitální rovina

<span id="page-19-2"></span>První metodou je metoda segmentace sagitální roviny (sagittal plane). Sagitální rovina je rovina symetrie těla, která tělo dělí na levou a pravou část. Prochází páteří a její symetrií je také při detekci nejvíce ovlivňována.

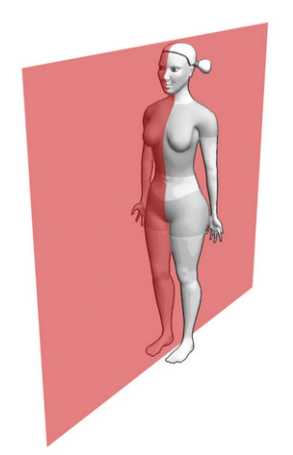

Obrázek 12: Sagitální rovina [\[21\]](#page-48-7)

Hledání sagitální roviny se dělí na dvě části: detekce polohy páteře a detekce symetrie těla.

Páteř hledá tato metoda tak, že aplikuje Gaussovský filtr se směrodatnou odchylkou 7.5 mm v rovině xy a 30 mm v rovině z. Takto nastavený filtr hledá velké objekty oblého tvaru, které jsou konzistentní. Z CT skenu se tímto způsobem vysegmentuje osa páteře, která prochází všemi řezy. Ta bude použita jako základ pro další segmentaci.

Dalším krokem je detekce symetrie těla. Většina pacientů při snímkování leží na zádech, ojediněle však i na boku. Pracuje se také s informací, že uložení orgánů v břišní dutině je nesymetrické, ale poloha kostí symetrická je. Nejprve je vytvořen souhrnný průměr (projekce) všech řezů. Projekce se zrcadlí a pak se iterativním optimalizačním algoritmem natáčí a posouvá, aby se nalezl minimální rozdíl původní projekce a projekce zrcadlené.

<span id="page-20-1"></span>Kombinací získaných poznatků o symetrii těla a poloze páteře lze dát dohromady sagitální rovinu. [\[22\]](#page-48-8) Snímek lze vykreslit pomocí knihovny Matplotlib. [\[23\]](#page-48-9)

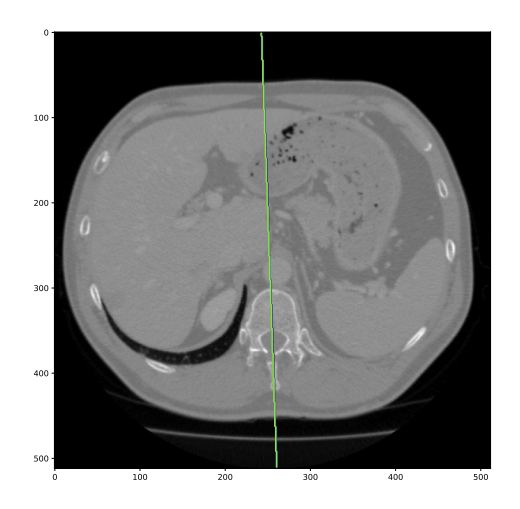

Obrázek 13: Sagitální rovina v CT řezu segmentovaná knihovnou bodynavigation nad daty z datasetu 3Dircadb1

### <span id="page-20-0"></span>2.2.2 Koronální rovina

<span id="page-20-2"></span>Další zpracovanou metodou je metoda segmentace koronální roviny (coronal plane), také nazývané frontální (frontal plane). Ta je zpravidla kolmá na sagitální rovinu, také prochází páteří a dělí tělo na přední a zadní část.

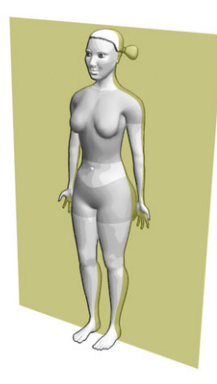

Obrázek 14: Koronální rovina [\[21\]](#page-48-7)

<span id="page-21-1"></span>Při hledání koronální roviny se využívá stejných poznatků a algoritmů jako u roviny sagitální [\[22\]](#page-48-8). Koronální rovina vždy prochází páteří a je kolmá na rovinu sagitální.

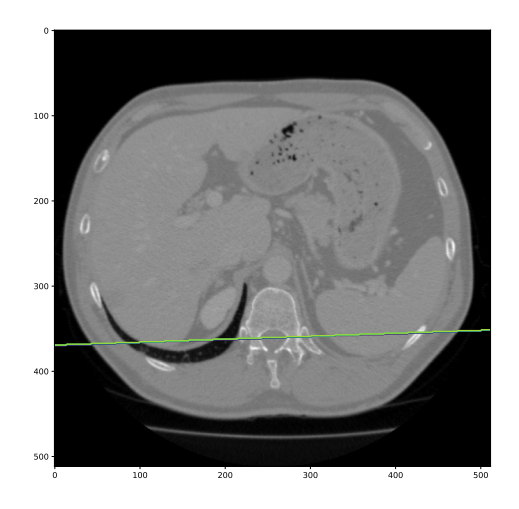

Obrázek 15: Koronální rovina v CT řezu segmentovaná knihovnou bodynavigation nad daty z datasetu 3Dircadb1

#### <span id="page-21-0"></span>2.2.3 Povrch těla

<span id="page-21-2"></span>Další metodou je segmentace povrchu těla, což je relativně jednoduchá úloha. Algoritmus okraj nalezne opět Gaussovským filtrem denzity, se směrodatnou odchylkou 3 mm. Následně segmentuje prahováním s prahem -150 HU [\[22\]](#page-48-8).

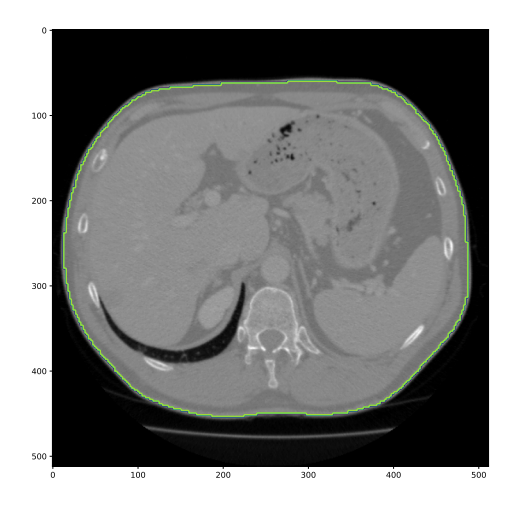

Obrázek 16: Nalezený povrch těla v CT řezu, segmentovaný knihovnou bodynavigation nad daty z datasetu 3Dircadb1

#### <span id="page-22-0"></span>2.2.4 Povrch těla bez podkožního tuku

Více než výše zmíněný povrch těla může být pro další zpracování a segmentaci užitečný povrch těla, ze kterého byla odebrána kůže a podkožní vazivo - tzv. fatless body. [\[24\]](#page-49-0) Tato informace je vlastně informací o vzdálenosti k okraji břišní dutiny. Postup segmentace se sestává z prahování s prahem 20 HU, následovaného binární operací otevření s maskou 5x5x5 mm. Pak je použito naprahovaných dat (prahem -300 HU) z předem nasegmentovaného povrchu těla, od kterého se nachází alespoň 10 mm. Výsledek je opět vystaven otevření kvůli odstranění kůže. Na závěr jsou v každém řezu na ose z nahrazeny všechny objekty svými konvexními obaly. [\[24\]](#page-49-0)

<span id="page-22-1"></span>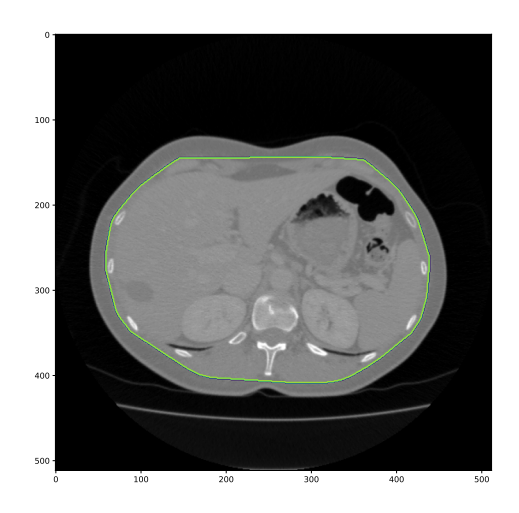

Obrázek 17: Povrch těla bez podkožního tuku v CT řezu, segmentovaný knihovnou bodynavigation nad daty z datasetu 3Dircadb1

#### <span id="page-23-0"></span>2.2.5 Segmentace kostí

<span id="page-23-2"></span>Jednoduchou metodou je také segmentace kostí, která opět prahuje prahem 300 HU. Poté opět využívá informace o povrchu těla pro odstranění objektů menších než 1  $cm^3$ , které jsou hlouběji než 15 mm pod povrchem těla bez tuku. Dále je použito metody narůstání oblasti a na závěr uzavření s maskou 5x5x5. [\[24\]](#page-49-0)

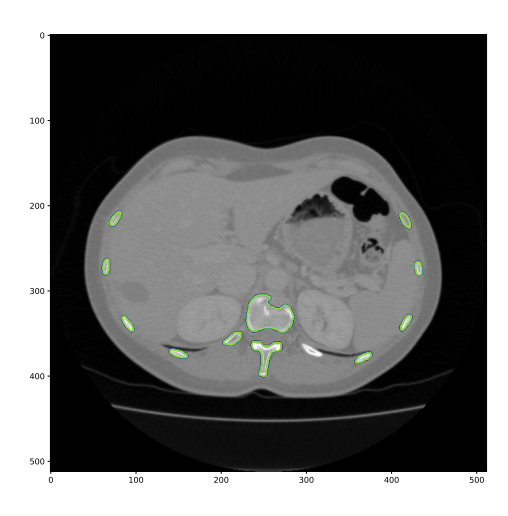

Obrázek 18: Vysegmentované kosti v CT řezu, knihovnou bodynavigation nad daty z datasetu 3Dircadb1

#### <span id="page-23-1"></span>2.2.6 Segmentace jater

Játra jsou na snímcích detekovány s využitím klasifikátoru na základě pravděpodobnostního atlasu, který obsahuje pro každý bod v datech pravděpodobnost výskytu specifických orgánů [\[24\]](#page-49-0). Po této segmentaci je vždy v datech ponechán jen jeden, největší objekt.

<span id="page-24-1"></span>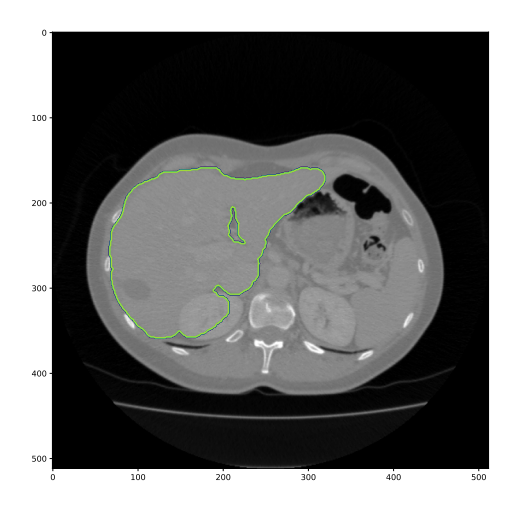

Obrázek 19: Játra na CT řezu, segmentované knihovnou bodynavigation nad daty z datasetu 3Dircadb1

#### <span id="page-24-0"></span>2.2.7 Segmentace plic

<span id="page-24-2"></span>Segmentace plic klasickými metodami je náročná, protože vzduchové bubliny v trávícím ústrojí mají stejnou denzitu jako vzduch v plicích. Využívá prahování s prahem -300 HU a metodu narůstání oblastí Watershed [\[25\]](#page-49-1). Pro oddělení dutin a vzduchových bublin na konci ponechává pouze objekty, které procházejí řezem, ve kterém je centroid segmento-vaných dat. [\[24\]](#page-49-0)

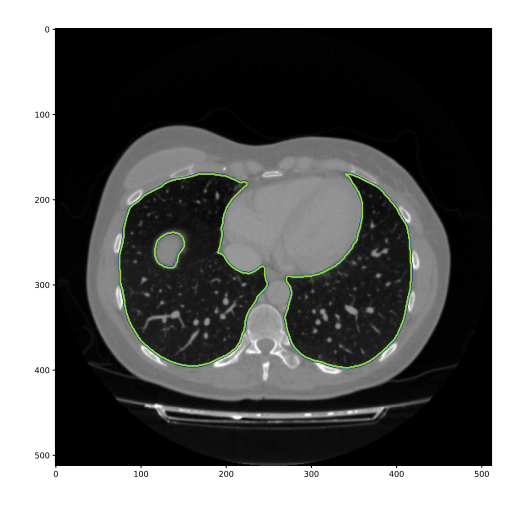

Obrázek 20: Plíce na CT řezu, segmentované knihovnou bodynavigation nad daty z datasetu 3Dircadb1

#### <span id="page-25-0"></span>2.2.8 Segmentace sleziny

<span id="page-25-1"></span>Slezina je, podobně jako játra, segmentována pravděpodobnostním atlasem, s otevřením  $10x10x10$  mm maskou. Na konci je opět ponechán jen největší objekt.  $[24]$ 

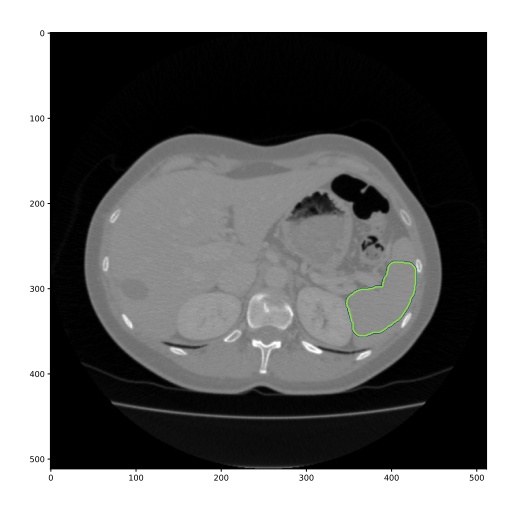

Obrázek 21: Slezina na CT řezu, segmentovaná knihovnou bodynavigation nad daty z datasetu 3Dircadb1

## <span id="page-26-0"></span>3 Nová metoda určení polohy prostřednictvím neuronových sítí

V předchozí části popsané algoritmy počítačového vidění nejsou dokonalé a často mají velmi vysoké časové nároky. Proto tato práce zkoumá použití konvolučních neuronových sítí. V této části je popsáno, jakou metodikou byly natrénovány modely s architekturou U-Net, a jakých dosahují výsledků.

### <span id="page-26-1"></span>3.1 Regresní odhad polohy řezu v CT

Má předchozí práce v rámci Projektu 4 [\[26\]](#page-49-2) se zaměřovala na uplatnění konvoluční neuronové sítě s poměrně jednoduchou architekturou na data z CT skenů. Tato síť měla za cíl regresně určit, v jaké části těla se nachází daný řez, se zaměřením na co nejpřesnější určení, pokud se jedná o oblast jater. Tělo bylo rozděleno následujícími styčnými body:

- 1. První řez, na kterém se vyskytují játra.
- 2. První řez, na kterém se vyskytují ledviny.
- 3. Poslední řez, na kterém se vyskytují játra.
- <span id="page-26-2"></span>4. První řez, na kterém se vyskytuje pánevní kost.

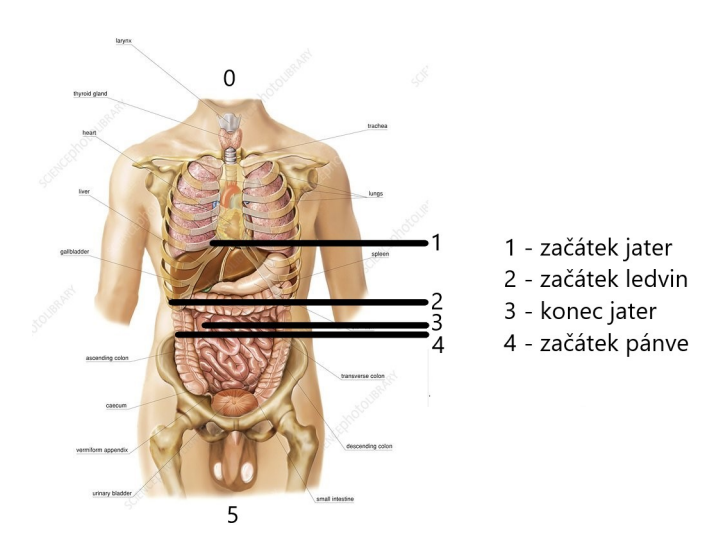

Obrázek 22: Styčné body v lidském těle [\[26\]](#page-49-2)

Tento projekt také využil stejné datasety (viz sekce [2.1\)](#page-18-0) pro trénování.

Architektura obsahovala pouze dvě konvoluční vrstvy, jednu max pooling vrstvu a jednu dense vrstvu se 128 neurony. Uplatněny byly také vrstvy typu Dropout [\[27\]](#page-49-3), které zabraňují tomu, aby se síť místo trénování parametrů naučila všechny vstupy a jejich požadované výstupy. To je znemožněno náhodným "zapomenutím" $\check{c}$ ásti parametrů při každé iteraci trénování. Tyto vrstvy jsou vhodné pro úlohy s menšími datasety.

Predikce prvního modelu byly s ohledem na jeho jednoduchost překvapivě dobré. Mějme na vědomí, že predikce v částech těla nad začátkem jater (0-1) a pod jejich koncem (4-5) nebyly pro tento projekt prioritní a ani dataset nebyl v těchto částech tak kvalitně anotován a normalizován.

<span id="page-27-0"></span>Na již viděných CT skenech funguje model téměř bezchybně.

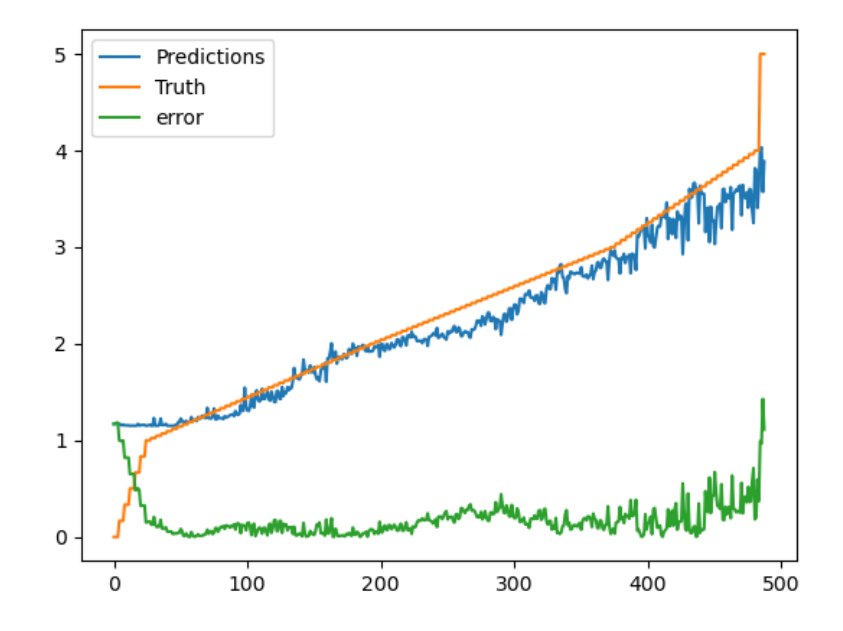

Obrázek 23: Predikce na již viděném skenu z trénování [\[26\]](#page-49-2)

<span id="page-28-1"></span>Na neviděném skenu jsou predikce znatelně mimo v částech 0-1 a 4-5, v prioritní oblasti však model funguje relativně dobře.

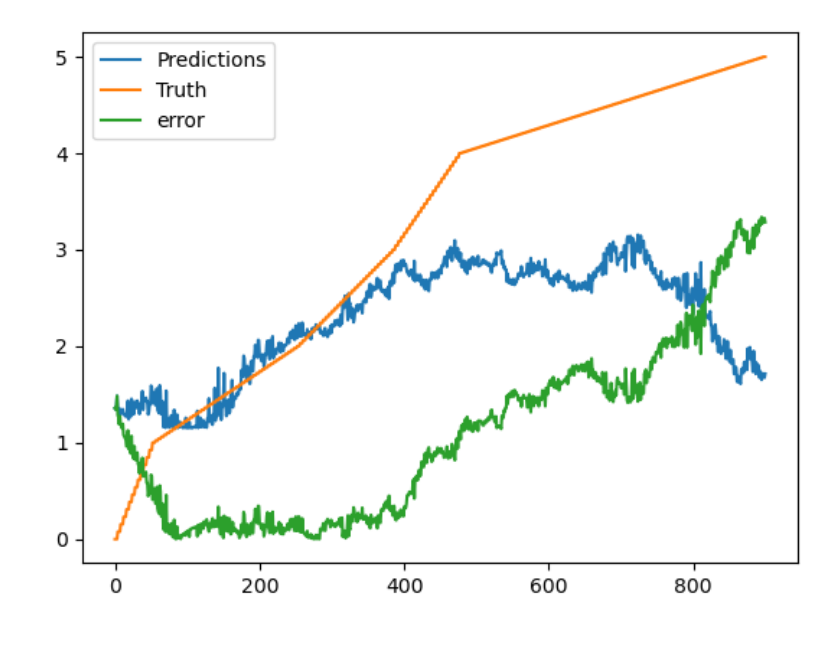

Obrázek 24: Predikce na neviděných testovacích datech [\[26\]](#page-49-2)

Algoritmy, navržené pro projekt 4, tak mohly být využity jako základ pro zpracování dat v této práci.

#### <span id="page-28-0"></span>3.2 Metodika zpracování dat

Posloupnost skriptů, kterými projdou vybraná data z datasetů až do finální segmentované podoby byla vytvořena tak, aby fungovala generalizovaně na jakákoli data z CT snímkování.

Data jsou nejprve načtena z datasetů (formáty DICOM a MHD) pomocí knihovny  $io3d$ [\[28\]](#page-49-4). Potom jsou převzorkována na rozlišení 256x256, které bohatě stačí pro segmentaci, a normalizována (viz sekce [2.1\)](#page-18-0). Následně jsou segmentována danou metodou knihovny  $bodynavi$ gation [\[2\]](#page-47-1). Vzniklá segmentace nebo znaménkovaná vzdálenostní mapa (signed distance field, viz sekce [2\)](#page-17-0) je uložena jako label (vzor) pro trénování. Takto zpracovaná data jsou uložena do formátu .h5 [\[29\]](#page-49-5), který je ideální pro postupné načítání při podávání dat neuronové síti.

Jelikož trénování na mém osobním počítači s grafickou kartou nVidia GeForce 1050Ti bylo velmi časově náročné, k trénování bylo použito výpočetní kapacity Metacentra, které

<span id="page-29-2"></span>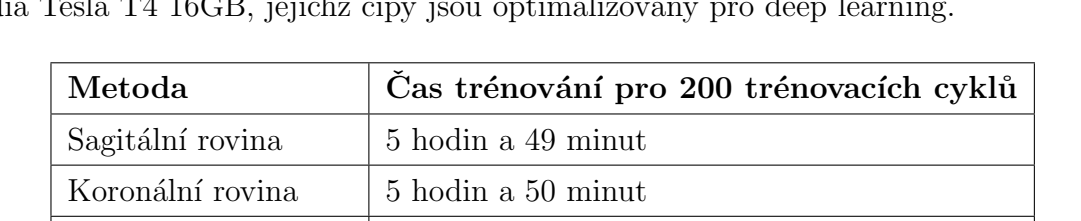

Povrch těla <sup>6</sup> hodin a 18 minut Povrch těla bez tuku 6 hodin a 19 minut Segmentace kosti  $\vert 6 \rangle$ hodin a 25 minut Segmentace jater  $\vert 6 \text{ hodin a 2 minuty}$ Segmentace plic  $\vert 6 \rangle$  hodin a 28 minut Segmentace sleziny  $\vert 6 \text{ hodin a 18 minute}$ 

funguje pod záštitou organizace CESNET. Tam probíhalo trénování vždy na dvou GPU nVidia Tesla T4 16GB, jejichž čipy jsou optimalizovány pro deep learning.

Tabulka 2: Trénovací časy pro všechny metody

Všechny skripty jsou napsány v jazyce Python 3.7 [\[30\]](#page-49-6). Tato verze byla vybrána z důvodů kompatibility pythonu a backendu tensorflow, na kterém jsou trénovány neuronové sítě. Verze použité knihovny tensorflow-qpu je 2.1. Tato knihovna umožňuje trénovat na grafických čipech  $[31]$ .

### <span id="page-29-0"></span>3.3 Výsledky

Zde budou představeny výstupní segmentovaná data, tak, jak je neuronové sítě pro jednotlivé metody vytvořily. Všechny tyto testovací segmentace byly prováděny na datech, které síť při trénování neměla k dispozici. Ke každé metodě je připojen stručný vysvětlující komentář. Vykreslení je provedeno knihovnou sed $3$  [\[32\]](#page-49-8).

#### <span id="page-29-1"></span>3.3.1 Sagitální rovina

Segmentace sagitální roviny byla natrénována na velmi dobrou úroveň. Jasně patrný je rozdíl mezi rovnou a členitou čarou daných metod segmentací. Lze spekulovat, jestli je lepší segmentace rovnou přímkou či křivkou, která kopíruje anatomické tvary páteře a vnitřku břišní dutiny. To bude záviset na druhu dalšího použití této metody.

<span id="page-30-0"></span>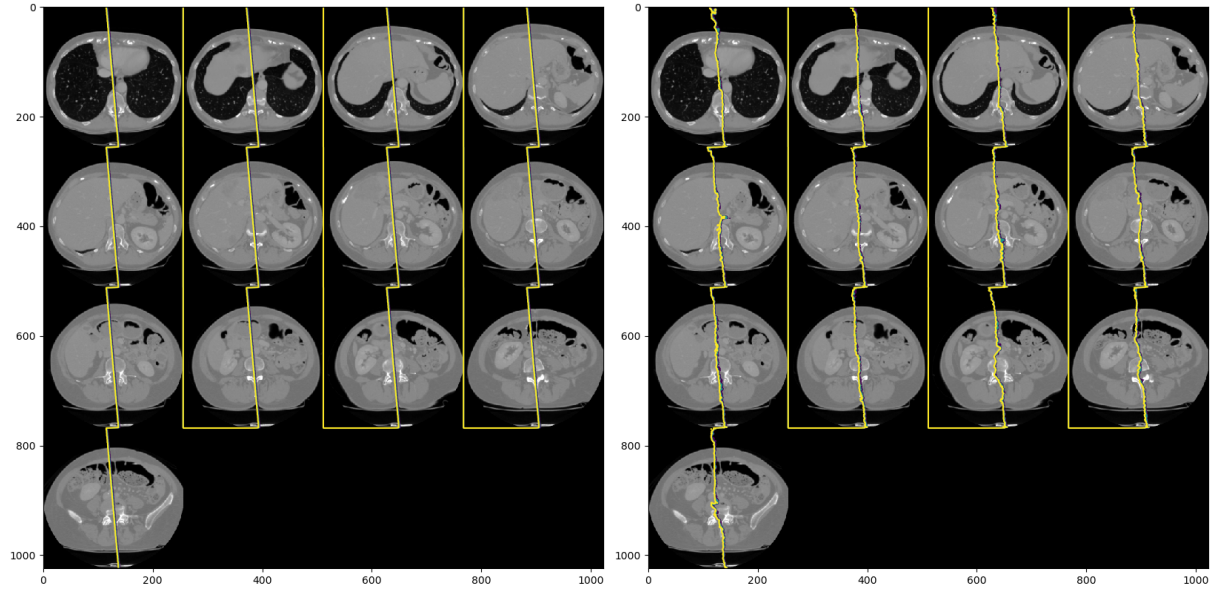

(a) Segmentace knihovnou *bodynavigation* (b) Segmentace konvoluční neuronovou sítí

Obrázek 25: Porovnání segmentací sagitální roviny přes všechny řezy skenu č. 20 z datasetu 3Dircadb1

<span id="page-30-1"></span>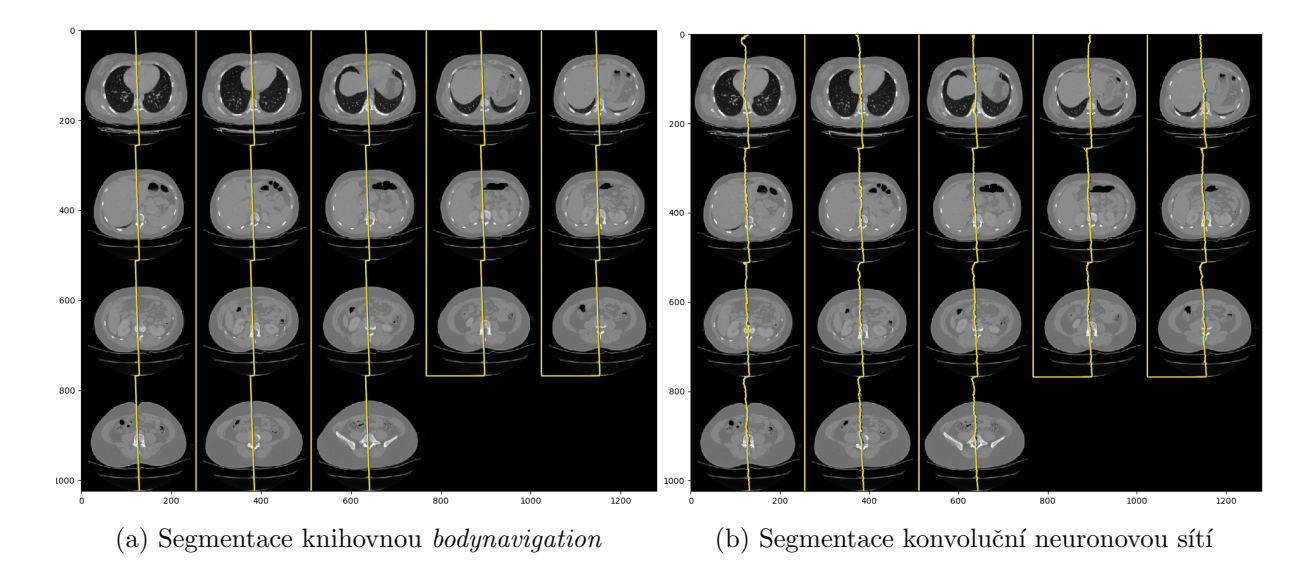

Obrázek 26: Porovnání segmentací sagitální roviny přes všechny řezy skenu č. 20 z datasetu sliver07

#### <span id="page-31-0"></span>3.3.2 Koronální rovina

I segmentace kolmé koronální roviny funguje velmi dobře, s tím rozdílem, že hranice vzdálenostní mapy je už velmi rovná. Na první pohled je rozdíl nerozeznatelný.

<span id="page-31-1"></span>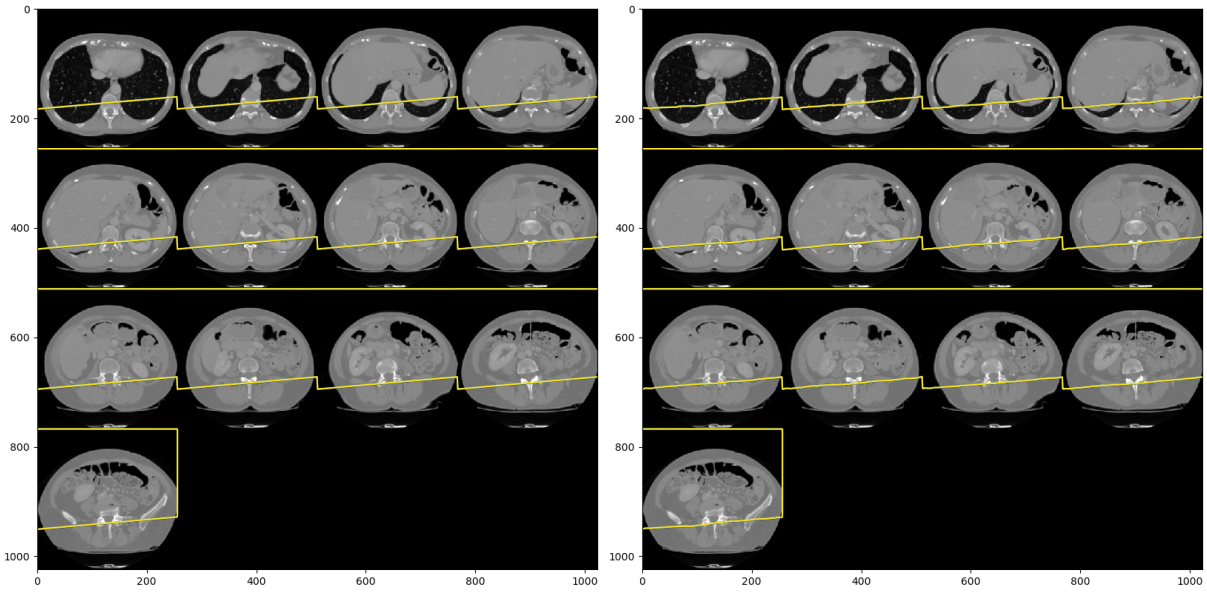

(a) Segmentace knihovnou  $\text{body}$ navigation (b) Segmentace konvoluční neuronovou sítí

Obrázek 27: Porovnání segmentací koronální roviny přes všechny řezy skenu č. 20 z datasetu 3Dircadb1

<span id="page-31-2"></span>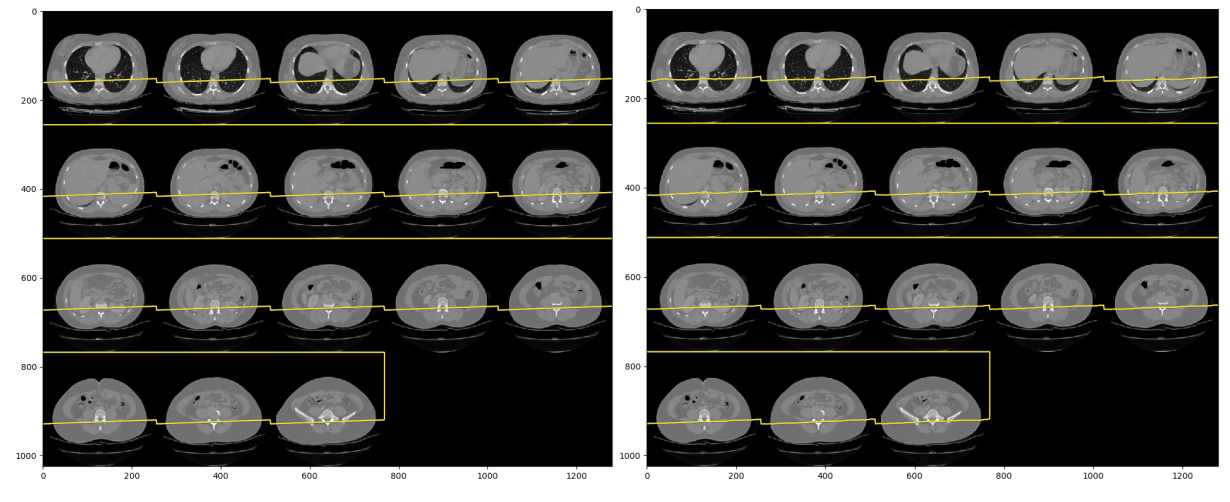

(a) Segmentace knihovnou bodynavigation (b) Segmentace konvoluční neuronovou sítí

Obrázek 28: Porovnání segmentací koronální roviny přes všechny řezy skenu č. 20 z datasetu sliver07

#### <span id="page-32-0"></span>3.3.3 Povrch těla

Segmentace okraje těla je takřka dokonalá. Nutno podotknout, že už jen díky velkému rozdílu denzit je tato segmentace nejjednodušší.

<span id="page-32-1"></span>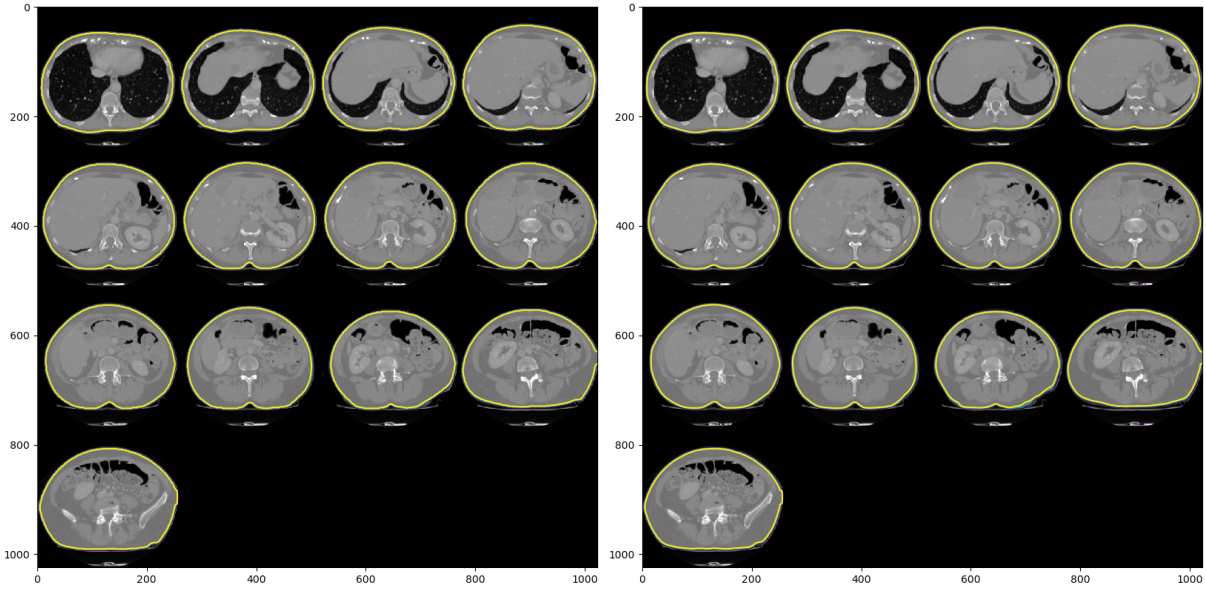

(a) Segmentace knihovnou  $\text{body}$ navigation (b) Segmentace konvoluční neuronovou sítí

Obrázek 29: Porovnání segmentací povrchu těla přes všechny řezy skenu č. 20 z datasetu 3Dircadb1

<span id="page-32-2"></span>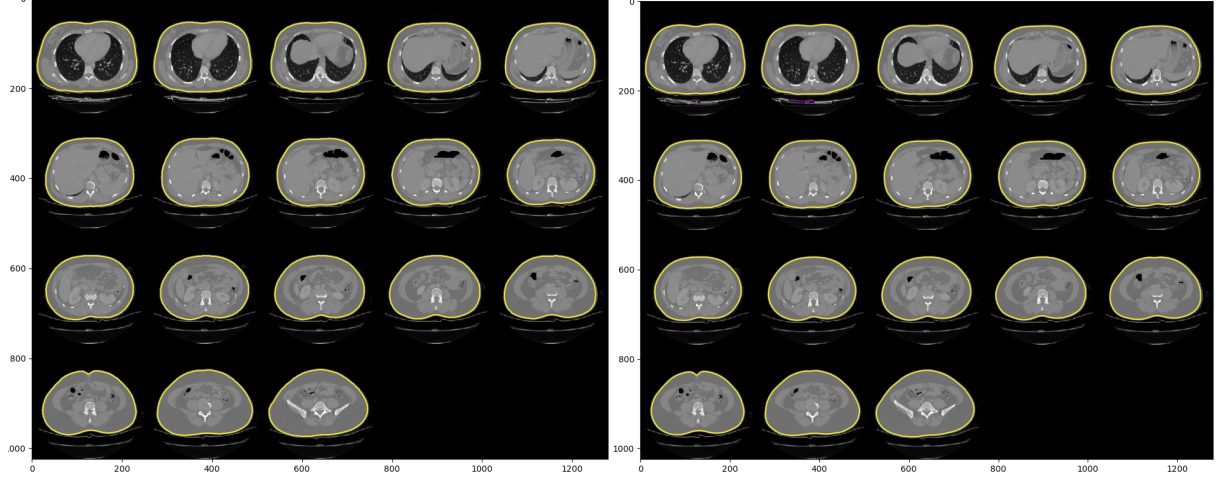

(a) Segmentace knihovnou *bodynavigation* (b) Segmentace konvoluční neuronovou sítí

Obrázek 30: Porovnání segmentací povrchu těla přes všechny řezy skenu č. 20 z datasetu sliver07

#### <span id="page-33-0"></span>3.3.4 Povrch těla bez podkožního tuku

Tato metoda už není natrénována tak dobře jako předchozí, na řezech jsou patrné artefakty uvnitř i vně segmentované oblasti. Metoda by se dala zdokonalit zvětšením trénovacího datasetu.

<span id="page-33-1"></span>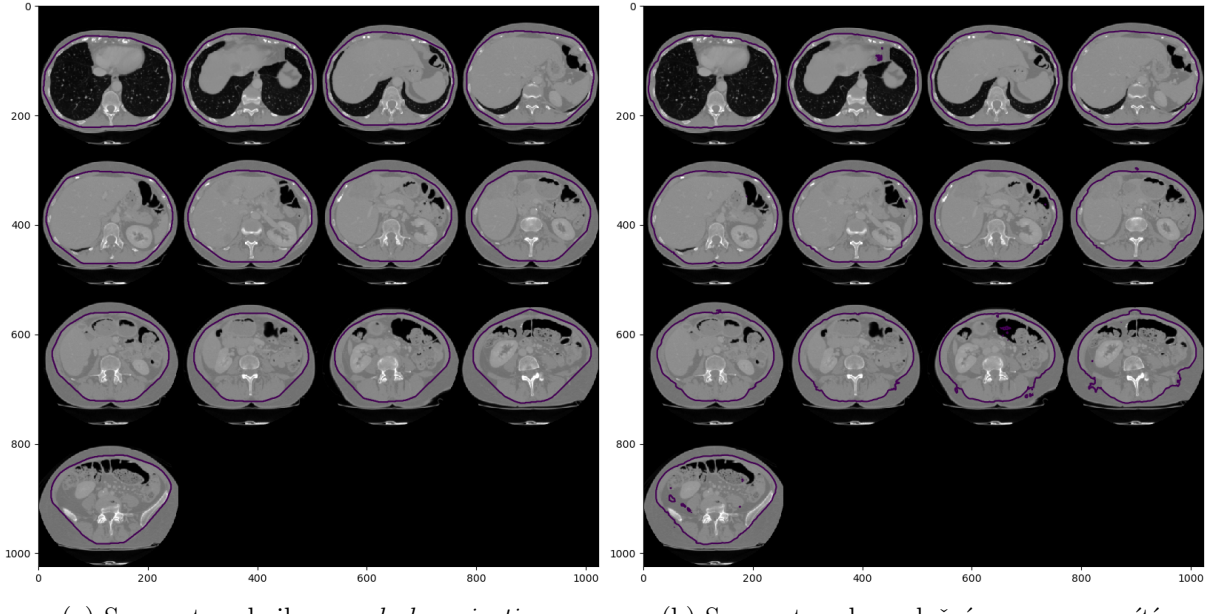

(a) Segmentace knihovnou  $\text{body}$ navigation (b) Segmentace konvoluční neuronovou sítí

Obrázek 31: Porovnání segmentací povrchu těla bez podkožního tuku přes všechny řezy skenu č. 20 z datasetu 3Dircadb1

<span id="page-33-2"></span>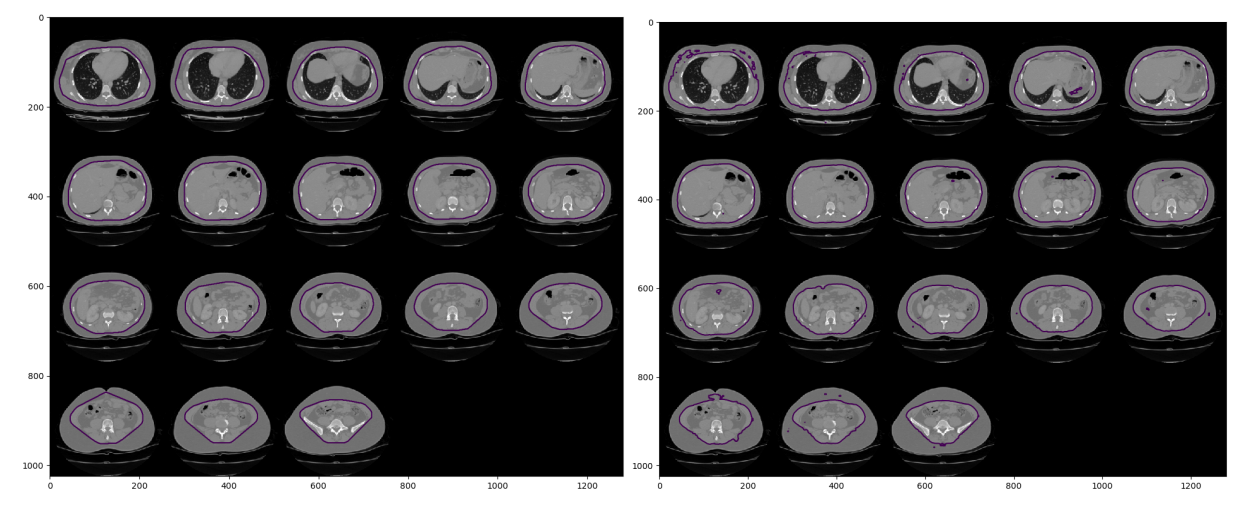

(a) Segmentace knihovnou  $\text{body}$ navigation (b) Segmentace konvoluční neuronovou sítí

Obrázek 32: Porovnání segmentací povrchu těla bez podkožního tuku přes všechny řezy skenu č. 20 z datasetu sliver07

#### <span id="page-34-0"></span>3.3.5 Segmentace kostí

Segmentace kostí se zdá být dokonale zvládnutou, avšak na některých metrikách se ukáže, že se od trénovacích dat liší více, než jiné metody (dále k této problematice viz sekce [3.4.2\)](#page-40-0).

<span id="page-34-1"></span>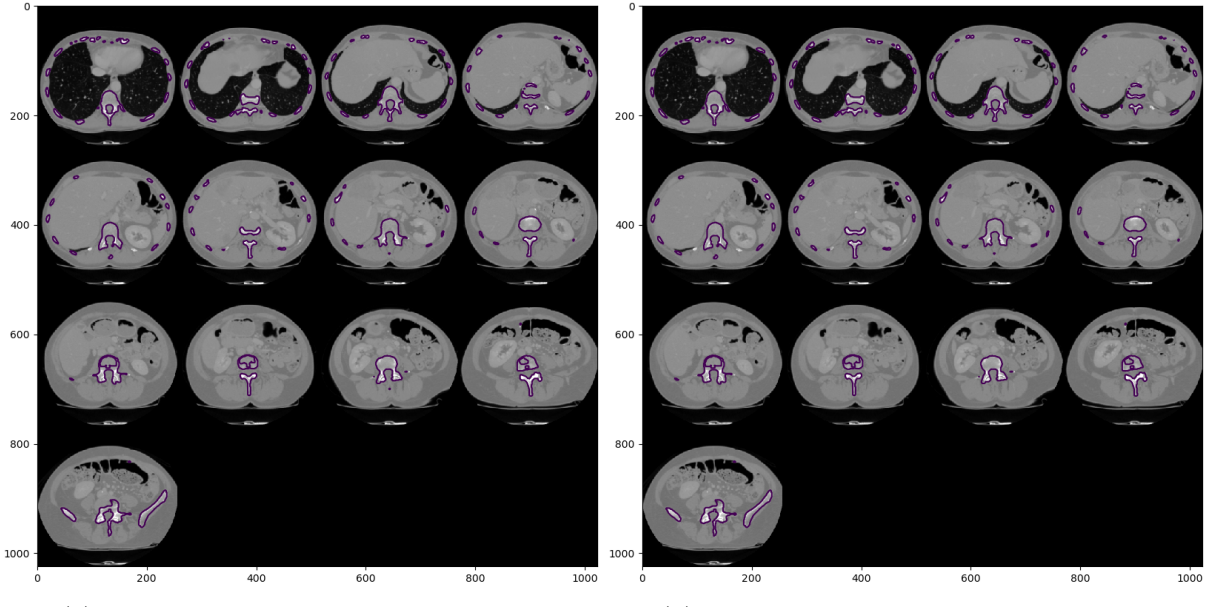

(a) Segmentace knihovnou  $\text{body}$ navigation (b) Segmentace konvoluční neuronovou sítí

Obrázek 33: Porovnání segmentací kostí přes všechny řezy skenu č. 20 z datasetu 3Dircadb1

<span id="page-34-2"></span>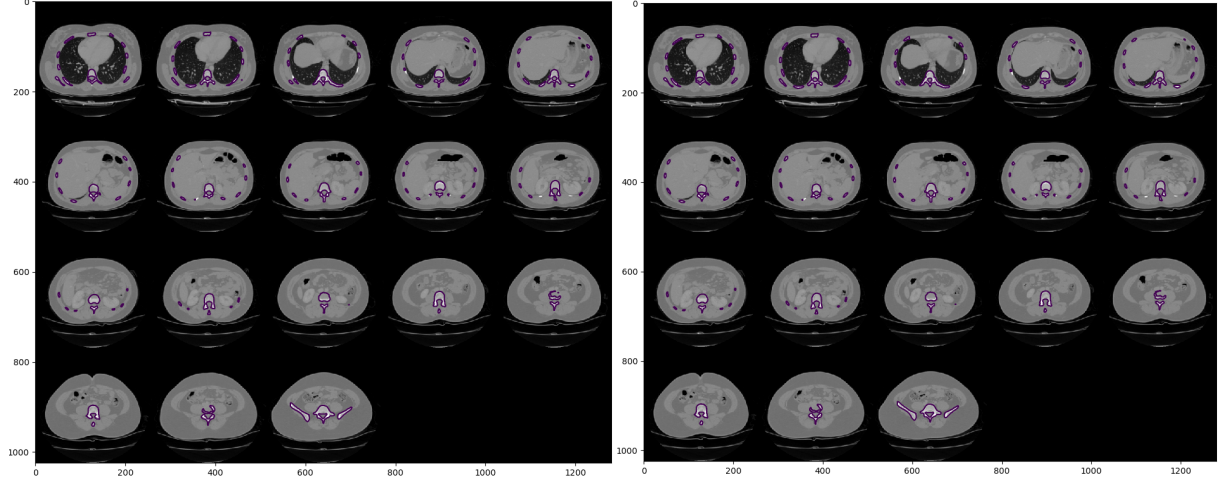

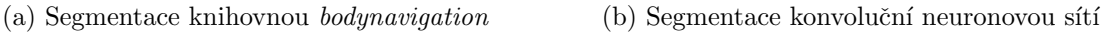

Obrázek 34: Porovnání segmentací kostí přes všechny řezy skenu č. 20 z datasetu sliver07

#### <span id="page-35-0"></span>3.3.6 Segmentace jater

Stejně jako v případě segmentování kostí, metoda je velmi pokročilá a segmentuje játra kvalitně, avšak metriky nemá tak vysoké jako např. segmentace povrchu těla.

<span id="page-35-1"></span>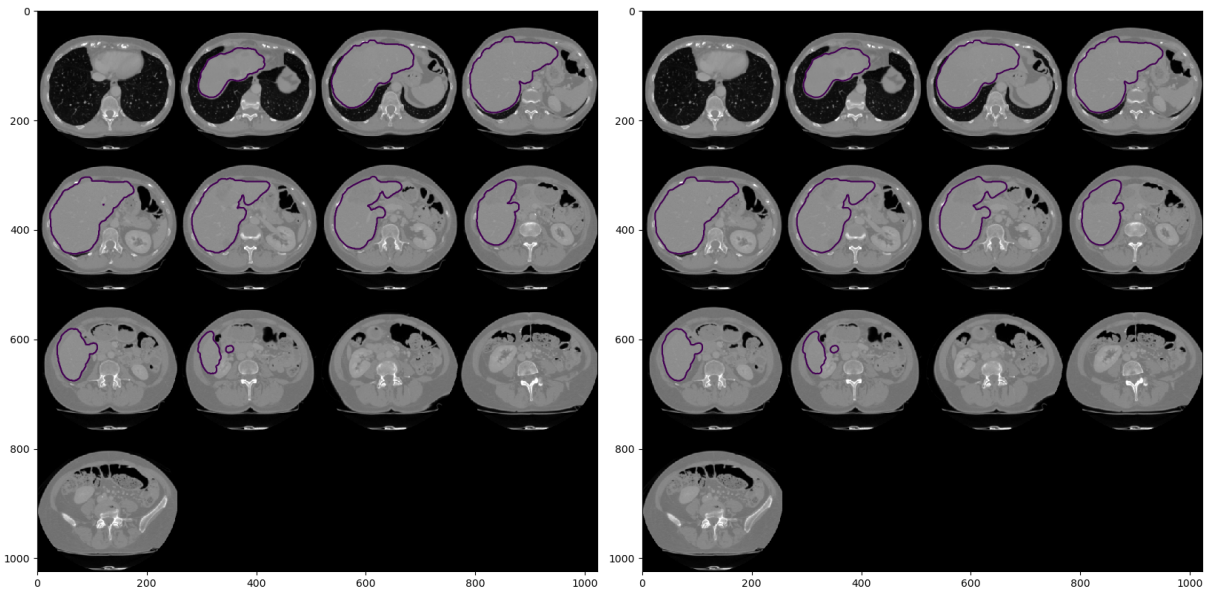

(a) Segmentace knihovnou  $\text{body}$ navigation (b) Segmentace konvoluční neuronovou sítí

Obrázek 35: Porovnání segmentací jater přes všechny řezy skenu č. 20 z datasetu 3Dircadb1

<span id="page-35-2"></span>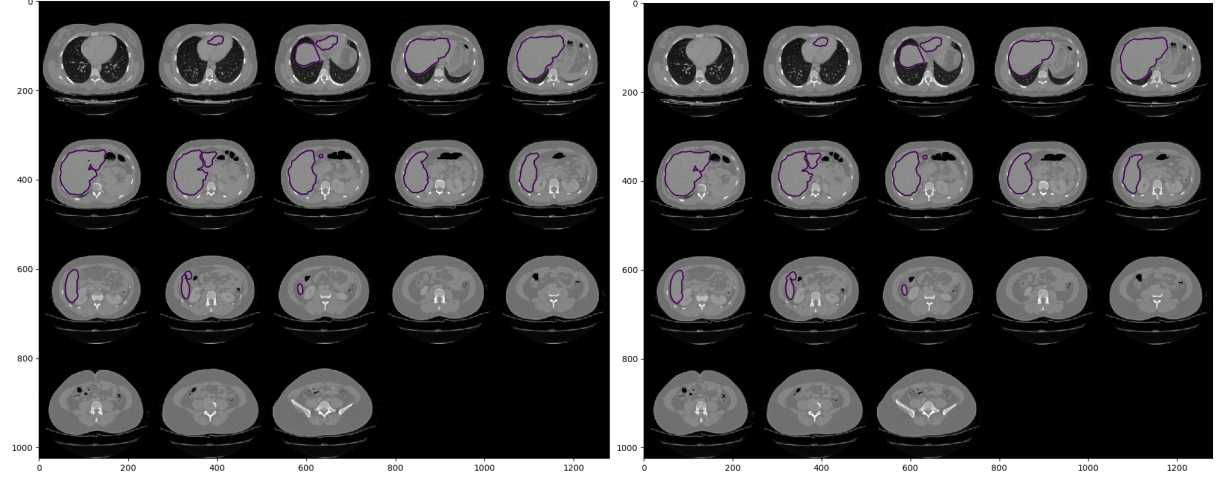

(a) Segmentace knihovnou bodynavigation (b) Segmentace konvoluční neuronovou sítí

Obrázek 36: Porovnání segmentací jater přes všechny řezy skenu č. 20 z datasetu sliver07

#### <span id="page-36-0"></span>3.3.7 Segmentace plic

Segmentace plic je, nejspíše díky velkému rozdílu v denzitě plic a zbytku těla, velmi přesná, podobně jako segmentace povrchu těla.

<span id="page-36-1"></span>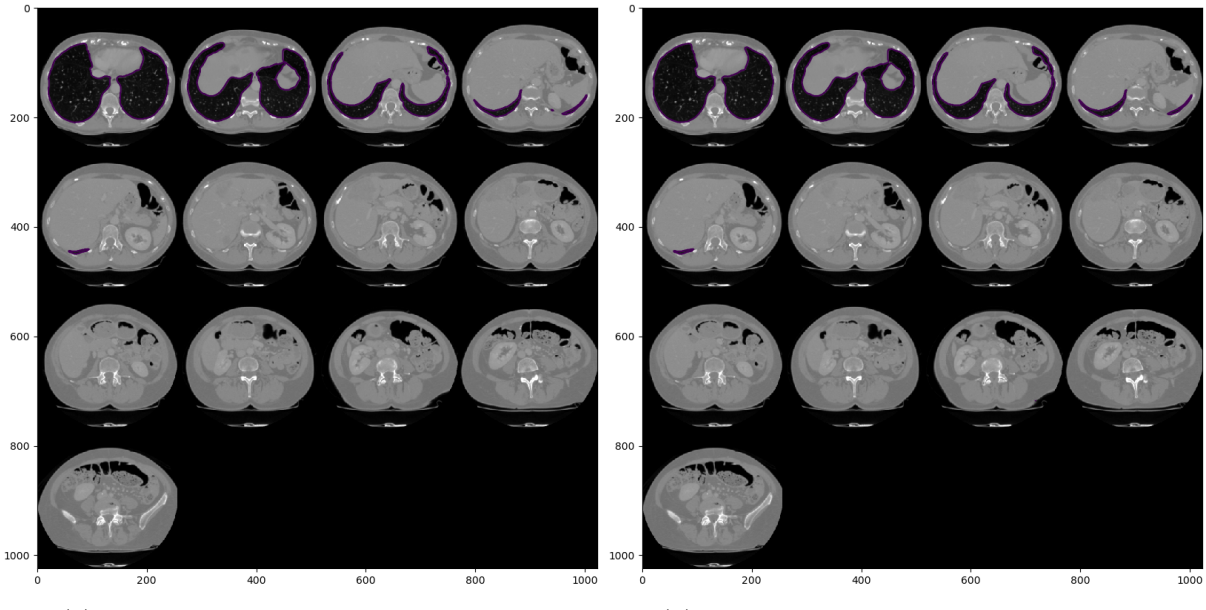

(a) Segmentace knihovnou  $\text{body}$ navigation (b) Segmentace konvoluční neuronovou sítí

Obrázek 37: Porovnání segmentací plic přes všechny řezy skenu č. 20 z datasetu 3Dircadb1

<span id="page-36-2"></span>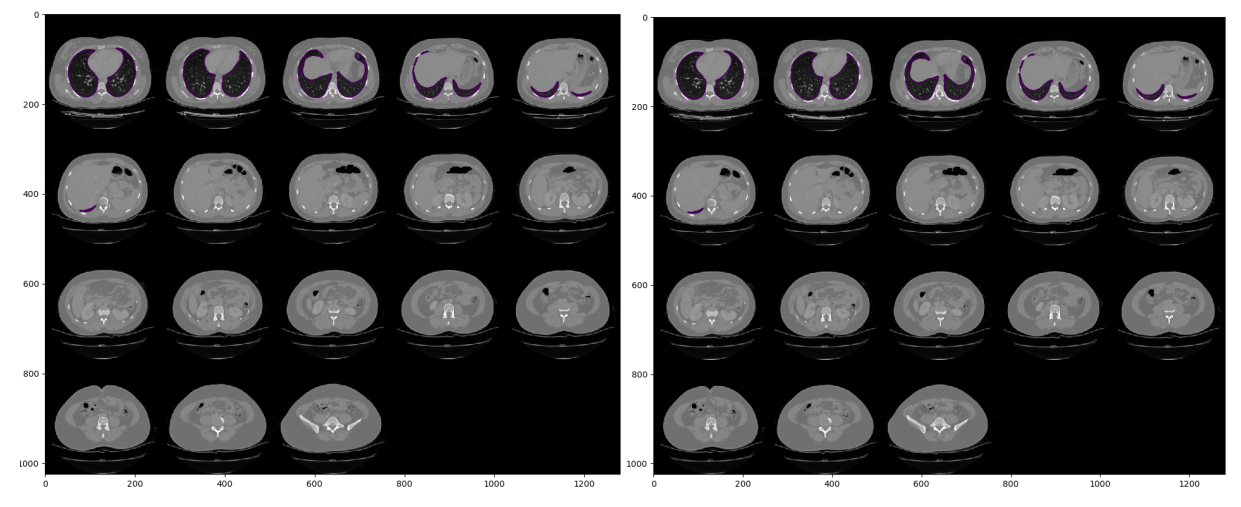

(a) Segmentace knihovnou bodynavigation (b) Segmentace konvoluční neuronovou sítí

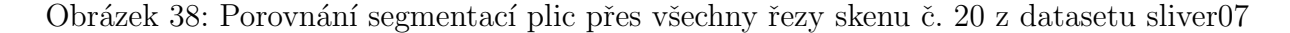

#### <span id="page-37-0"></span>3.3.8 Segmentace sleziny

Slezina je detekována z použitých metod nejméně přesně. Ve vzdálenostních mapách se opět objevují artefakty.

<span id="page-37-1"></span>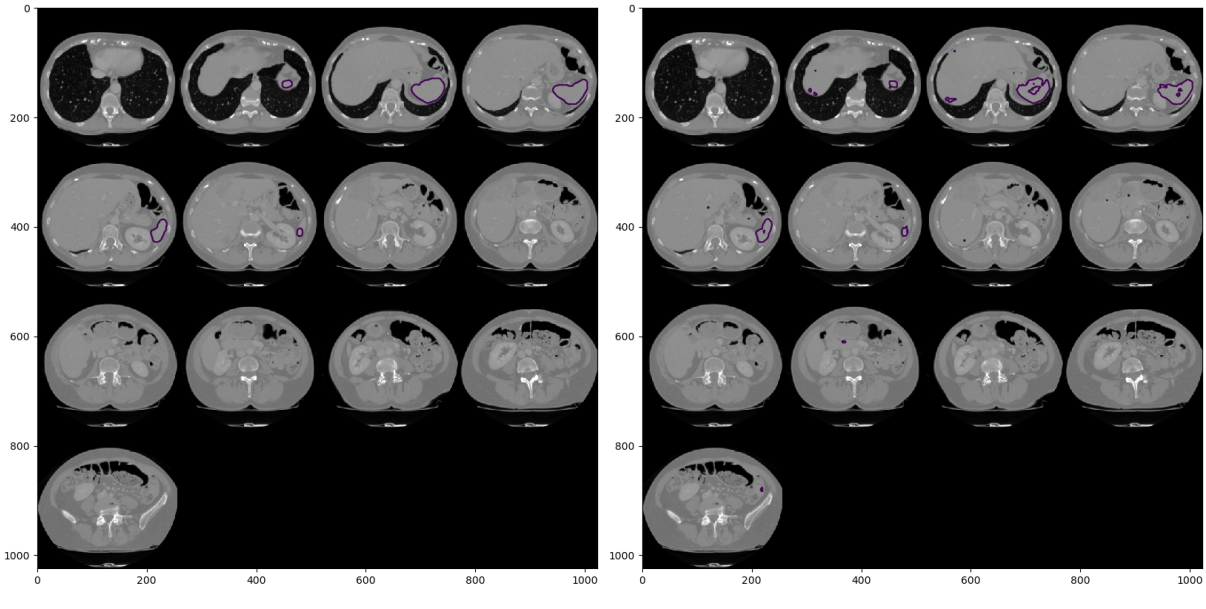

(a) Segmentace knihovnou  $\text{body}$ navigation (b) Segmentace konvoluční neuronovou sítí

Obrázek 39: Porovnání segmentací sleziny přes všechny řezy skenu č. 20 z datasetu 3Dircadb1

<span id="page-37-2"></span>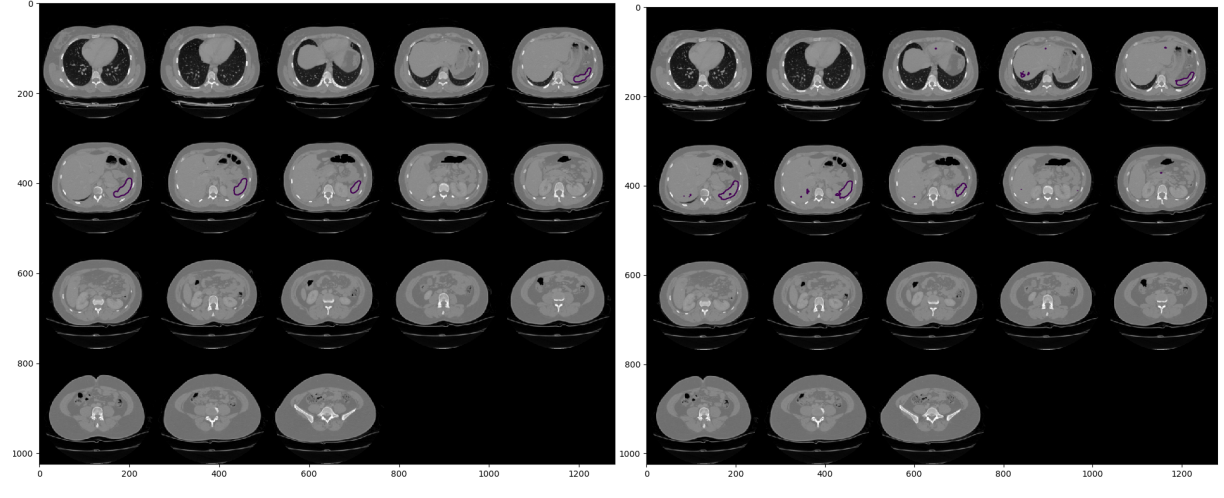

(a) Segmentace knihovnou *bodynavigation* (b) Segmentace konvoluční neuronovou sítí

Obrázek 40: Porovnání segmentací sleziny přes všechny řezy skenu č. 20 z datasetu 3Dircadb1

## <span id="page-38-0"></span>3.4 Diskuze výsledků

V této části bude rozebráno, jak si natrénované neuronové sítě vedly při segmentaci v porovnání s ground truth daty. Hodnocena bude především přesnost a čas segmentace.

#### <span id="page-38-1"></span>3.4.1 Rychlost segmentace

V tabulkách [3](#page-38-2) a [4](#page-38-3) jsou časy segmentací metod počítačového vidění knihovny bodyna-vigation [\[2\]](#page-47-1) srovnány s časy, které ke stejné segmentaci potřebuje natrénovaný model konvoluční neuronové sítě. Segmentace byla provedena na stejných datech jako na vizua-lizacích v sekci [3.3.](#page-29-0)

<span id="page-38-2"></span>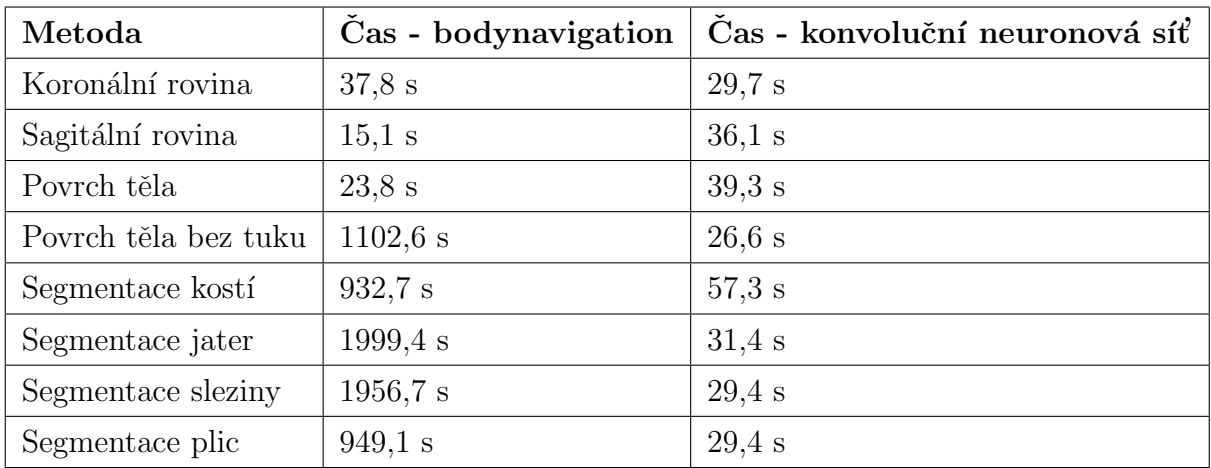

Tabulka 3: Časy segmentace všech řezů skenu č. 20 datasetu 3Dircadb1 - srovnání původní implementace a neuronových sítí pro různé metody

<span id="page-38-3"></span>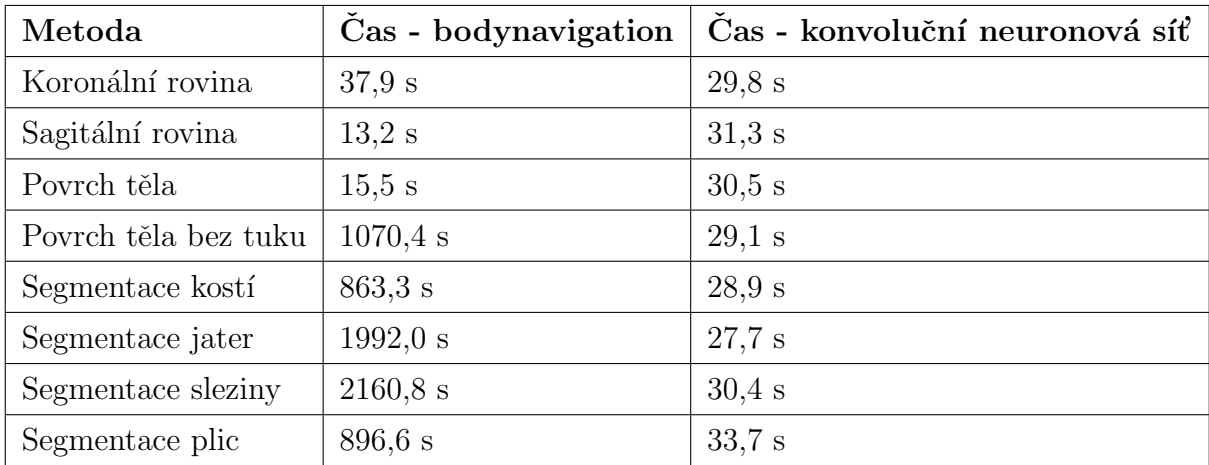

Tabulka 4: Časy segmentace všech řezů skenu č. 20 datasetu sliver07 - srovnání současné implementace a výstupů neuronových sítí pro různé metody

Je zřejmé, že pro první tři jednodušší segmentace je srovnatelná či rychlejší původní metoda knihovny bodynavigation. Pro další úlohy je však už rozdíl velký, protože segmentace stávající metodou trvají řádově desítky minut, zatímco neuronová síť segmentuje stále stejně dlouho.

Je také nutné uvést, že tyto časy byly opět měřeny při výpočtu na grafické kartě. Tento přístup pro samotnou segmentaci není tak výhodný jako pro trénování, neboť se vždy před segmentováním musí na grafické kartě alokovat paměť a načíst model, který má 91 MB. Alokaci a přístup ke grafické kartě zajišťuje knihovna  $cuDNN$  a tento proces zabere většinu času, který je uveden v tabulce. Samotná segmentace pak trvá zhruba jednu sekundu.

Pokud by bylo najednou segmentováno větší množství dat, v této práci vytvořená segmentační knihovna bodyposition si načtený model uchovává v paměti a proces je znatelně urychlen. Časy, uvedené v tabulkách, tedy odpovídají procesu segmentace pouze jednoho CT skenu (zhruba 100-200 jednotlivých řezů) na grafické kartě.

#### <span id="page-40-0"></span>3.4.2 Přesnost segmentace

Výstupy neuronových sítí v podobě hranic segmentovaných objektů (vzdálenostních mapa má na těchto hranicích nulové hodnoty) byly srovnány s ground truth daty. Hodnoceny byly průměrným povrchovým rozdílem v milimetrech  $(AvqD - \text{average surface di-}$ fference, popsán v  $[33]$ ) a Jaccardovým koeficientem podobnosti  $[34]$ , který představuje podíl průniku a sjednocení segmentovaných oblastí. V tabulkách [5](#page-40-1) a [6](#page-40-2) je dále chyba prvního druhu (undersegmentation) a chyba druhého druhu (oversegmentation) v procentech.

<span id="page-40-1"></span>

| Metoda               | AvgD                     | <b>Jaccard</b> | chyba    | chyba    |
|----------------------|--------------------------|----------------|----------|----------|
|                      | $\left[ \rm{mm} \right]$ | index          | 1. druhu | 2. druhu |
| Koronální rovina     | 100,346                  | 0,9615         | 3,534    | 0,389    |
| Sagitální rovina     | 57,243                   | 0,9381         | 2,244    | 4,144    |
| Povrch těla          | 38,561                   | 0,8594         | 0,028    | 15,097   |
| Povrch těla bez tuku | 29,993                   | 0,8559         | 11,134   | 4,399    |
| Segmentace kostí     | 15,783                   | 0,0225         | 0,283    | 190,920  |
| Segmentace jater     | 73,337                   | 0,0251         | 0,036    | 190,162  |
| Segmentace sleziny   | 221,003                  | 0,0021         | 0,003    | 199,173  |
| Segmentace plic      | 63,742                   | 0,8479         | 1,863    | 14,603   |

Tabulka 5: Přesnost segmentace všech řezů skenu č. 20 datasetu 3Dircadb1 - srovnání současné implementace a výstupů neuronových sítí pro různé metody

<span id="page-40-2"></span>

| Metoda               | AvgD         | <b>Jaccard</b> | Chyba    | Chyba    |
|----------------------|--------------|----------------|----------|----------|
|                      | ${\rm [mm]}$ | index          | 1. druhu | 2. druhu |
| Koronální rovina     | 73,832       | 0,9303         | 2,680    | 4,543    |
| Sagitální rovina     | 37,118       | 0,9145         | 1,177    | 7,753    |
| Povrch těla          | 37,594       | 0,8385         | 0,023    | 17,548   |
| Povrch těla bez tuku | 11,317       | 0,9282         | 3,455    | 3,994    |
| Segmentace kostí     | 25,768       | 0,0305         | 0,402    | 187,771  |
| Segmentace jater     | 60,839       | 0,0352         | 0,039    | 186,371  |
| Segmentace sleziny   | 212,689      | 0,0009         | 0,003    | 199,642  |
| Segmentace plic      | 83,854       | 0,6428         | 2,048    | 41,435   |

Tabulka 6: Přesnost segmentace všech řezů skenu č. 20 datasetu sliver07 - srovnání původní implementace a neuronových sítí pro různé metody

Z metrik vyplývá, že nejvíce se ground truth datům přiblížil model pro segmentaci povrchu těla bez podkožního vaziva (tuku). Nejhůře naopak dopadl model pro segmentaci sleziny. Vysoká hodnota  $AvgD$  je způsobena artefakty a přílišnou členitostí hranice segmentovaného objektu. Ostatní metody mají  $AvgD$  v konzistentně nízkých hodnotách.

Zajímavé je, že Jaccardův koeficient vyšel velmi nízký pro segmentace kostí, jater i sleziny, ačkoli jsou tyto metody na lepší úrovni, než by se dle jeho hodnot mohlo zdát. Je to způsobeno vysokými hodnotami chyby 2. druhu, která roste s větším objemem segmentované oblasti. Tento objem velkou mírou zkresluje Jaccardův koeficient O skutečné přesnosti více vypovídající metrikou je tedy  $AvgD$ .

Toto porovnání s výstupy segmentační knihovny bodynavigation nevypovídá dokonale o skutečné přesnosti segmentace. Odborně anotovaná data jsou však bohužel nedostupná.

#### <span id="page-41-0"></span>3.4.3 Možnosti budoucího vylepšení a dalšího výzkumu

Dalšího vylepšení natrénovaných sítí by se dalo jednoduše docílit zvětšením trénovacího datasetu. Další možností je použít výsledná data z jedné segmentační úlohy pro trénování druhé. Tak by se např. pro trénování segmentace jater jako vstup na dalších kanálech přidaly vzdálenostní mapy k povrchu těla a symetrie sagitální a koronální roviny.

Dále by bylo možné síti předávat najednou informace nejen o aktuálním řezu, ale i o jeho okolí, např. dvou řezech jdoucích před ním a dvou po něm. V kombinaci s informacemi ze vzdálenostních map by to pomohlo ke zpřesnění výsledné segmentace.

Pro další práci v rámci výzkumu ve spolupráci Fakulty Aplikovaných věd a Biomedicínského centra by bylo také zajímavé aplikovat tyto algoritmy na data z CT skenů  $e^{i\omega}$ experimentálních zvířat - prasat domácích (Sus scrofa domesticus). Modely by bylo možné buď přetrénovat nebo se stejnou metodikou zpracování dat natrénovat modely nové.

## <span id="page-42-0"></span>4 Závěr

Zpracování obrazových dat v medicíně vyžaduje pro možnost reálného použití velkou robustnost systému. Segmentace orgánů a směrová navigace v břišní dutině představují důležitou součást diagnostického procesu. Takové systémy s sebou ale bohužel často přináší velké časové náklady. V této práci jsem se věnoval průzkumu možností, které přináší aplikace moderního přístupu konvolučních neuronových sítí do tohoto oboru.

Data z výpočetní tomografie jsou díky jednotnému umístění pacientů v tomografu a konzistentní intenzitě záření přirozeně normalizovaná. Těchto kvalit jsem využil pro natrénování modelů neuronových sítí, které umí anatomické objekty segmentovat na úrovni srovnatelné s metodami počítačového vidění, ale ve velmi krátkém čase. Trénování takových modelů je náročné, ale s využitím inovativních technologií, jako jsou knihovny keras tensorflow pro jazyk Python, a hardwarových možností metacentra, se podařilo dosáhnout slibných výsledků.

Po vyzkoušení jednodušších architektur byl zvolen model U-Net, který je určený pro biomedicínskou segmentaci. Jako dataset pro trénování a testování bylo použito 40 skenů - celkem 6982 ˇrez˚u - z dataset˚u 3Dircadb1 [\[19\]](#page-48-5) a sliver07 [\[20\]](#page-48-6). Byla vytvoˇrena knihovna bodyposition pro jazyk Python 3, která je po instalaci použitelná jako segmentační nástroj pro libovoln´a CT data.

Pro 8 vybraných metod počítačového vidění knihovny bodynavigation byl natrénován model neuronové sítě, který vždy ekvivalentně úloze segmentoval data z výpočetní tomografie. V práci jsem se věnoval hlavně segmentaci orgánů (slezina, plíce, játra) a dalších objektů (povrch těla bez kůže a podkožního vaziva, kosti, povrch těla, symetrie - anatomické směry).

Po ověření výsledků segmentačními metrikami bylo zjištěno, že nové algoritmy využívající konvoluční neuronové sítě fungují s podobnou přesností jako současné metody. Nejvíce se ground truth datům přiblížil model pro segmentaci těla bez podkožního vaziva, ale rozdíly mezi hodnocením modelů nejsou velké. Co se týče časové stránky segmentace, urychlení procesu zpracování dat z CT a segmentace je razantní. Pro některé metody se jedná o zkrácení doby segmentace jednoho skenu (100-200 jednotlivých řezů) řádově z desítek minut na desítky sekund. Tento čas může být v porovnání ještě lepší, pokud model neuronové sítě zůstane načtený v paměti nebo bude zpracovávat velké množství dat najednou.

Komplexní segmentační metody vyžadují dlouhou dobu trénování a obsáhlé datasety. Pro usnadnění tohoto procesu je možné použít polohové příznaky jako několik dalších

údajů o každém bodu obrázku při trénování segmentačního systému, které tím bude zrychleno. Vytvořené algoritmy generují vzdálenostní mapy a segmentují objekty s dobrou přesností. Jsou navíc rychlejší než původní metody, takže budou vhodnější pro další použití ve složitějších systémech pro podporu diagnostické medicíny. Modely je také možné bez rozsáhlejších úprav přetrénovat a využít ve výzkumu prováděném s experimentálními zvířaty v Biomedicínském centru LFP UK.

Výsledná knihovna bodyposition je přístupná v GitHub repozitáři [bodyposition.](https://github.com/mjirik/bodyposition)

## Seznam obrázků

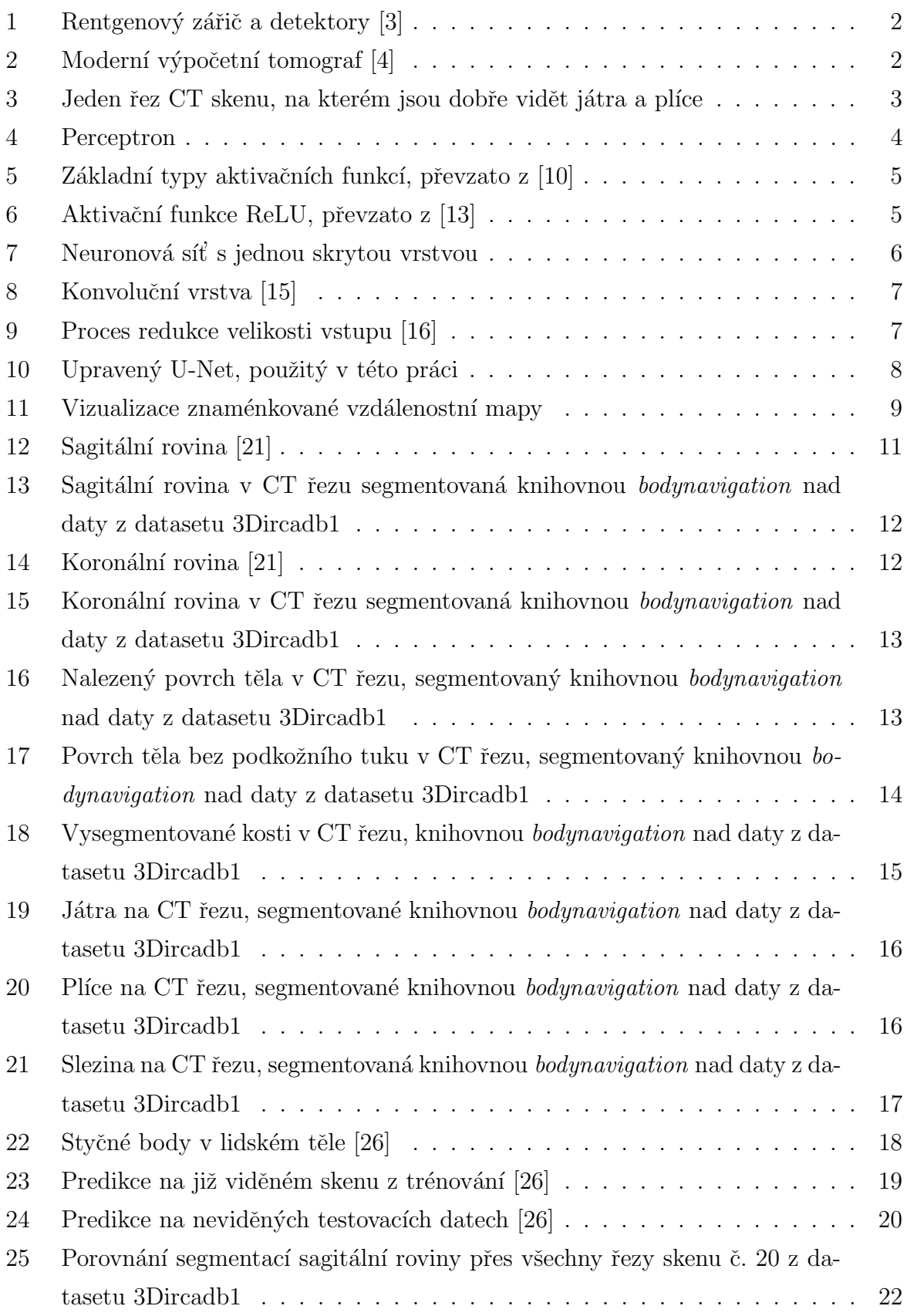

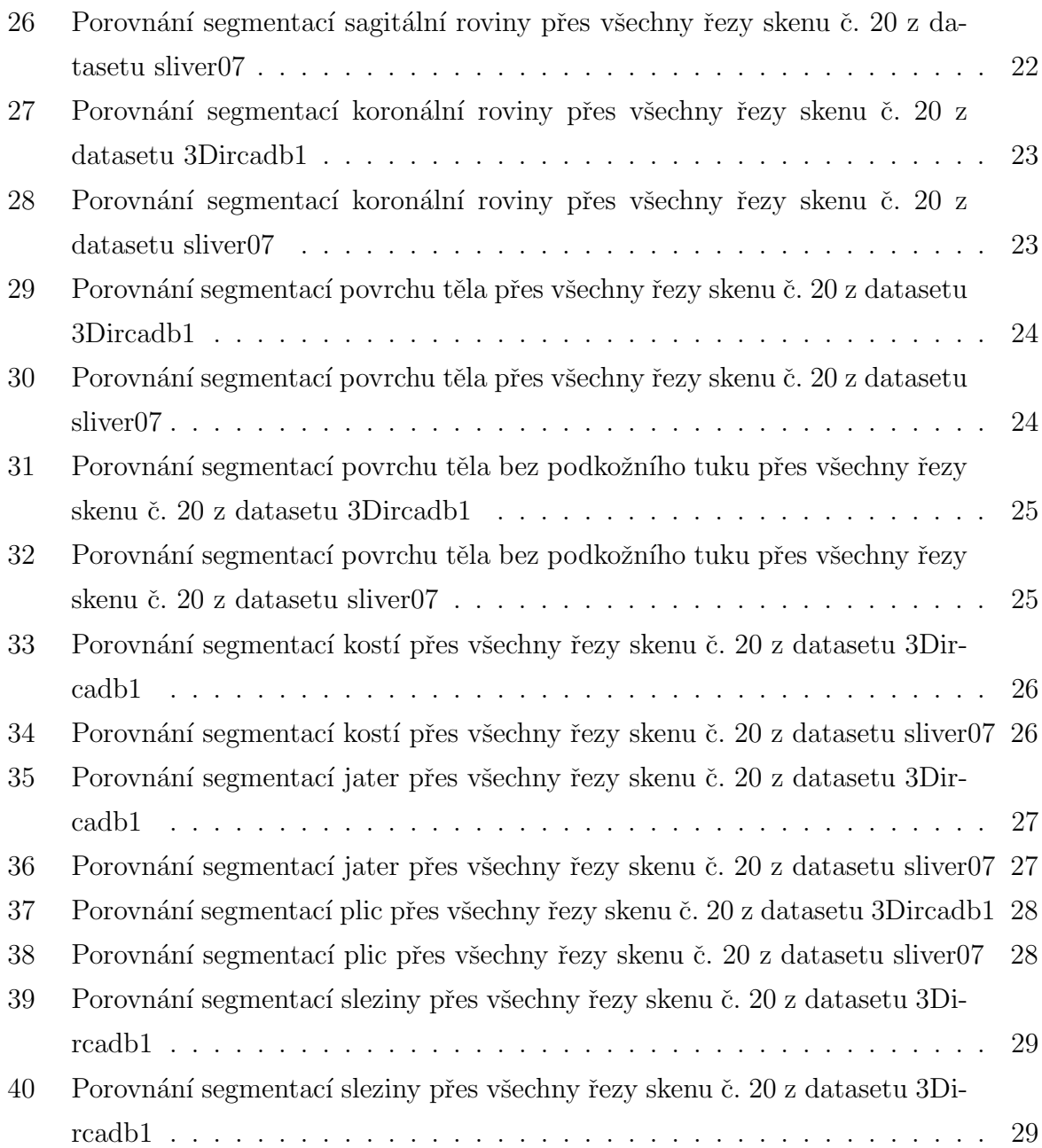

## Seznam tabulek

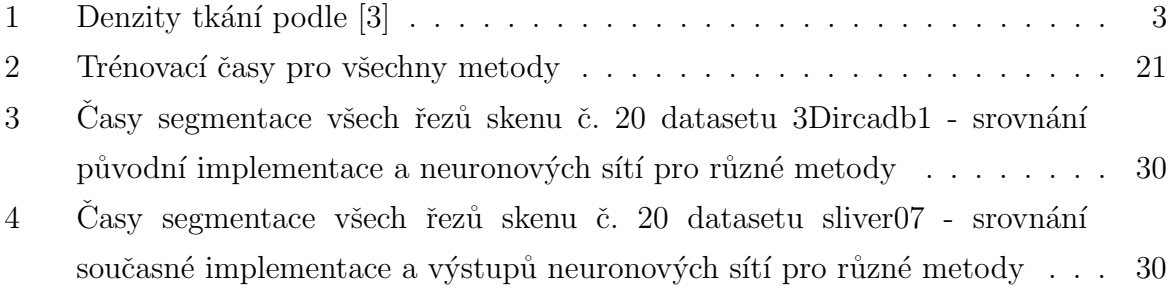

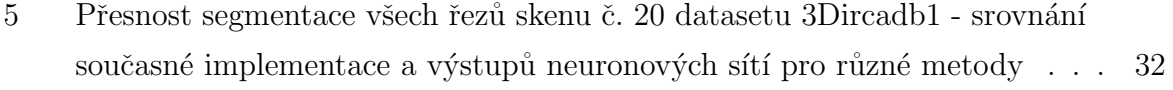

 $6$  Přesnost segmentace všech řezů skenu č. 20 datasetu sliver $07$  - srovnání původní implementace a neuronových sítí pro různé metody  $\phantom{1} \ldots \ldots \ldots \phantom{1} \ldots \phantom{1} 32$ 

## <span id="page-47-0"></span>Reference

- [1] T. Chan and W. Zhu, "Level set based shape prior segmentation," in 2005 IEEE Computer Society Conference on Computer Vision and Pattern Recognition (CVPR'05), vol. 2, 2005, pp. 1164–1170 vol. 2.
- <span id="page-47-1"></span>[2] M. Jiřík, "mjirik/bodynavigation: Body navigation in CT images." [Online]. Available:<https://github.com/mjirik/bodynavigation>
- <span id="page-47-2"></span>[3] J. Nekula, M. HEŘMAN, J. VOMÁČKA, and M. KÖCHER, "Radiologie. 3. vyd. Olomouc: Univerzita Palackého, 2005. 205 s."
- <span id="page-47-3"></span>[4] Callas Jon, "CT and PET Scanner — Jon Callas — Flickr." [Online]. Available: <https://www.flickr.com/photos/joncallas/2892615027>
- <span id="page-47-4"></span>[5] J. Jan, Medical image processing, reconstruction and restoration: concepts and methods. Crc press, 2005.
- <span id="page-47-5"></span>[6] P. C. Shrimpton, M. C. Hillier, and M. Dunn, "NRPB-W67 Doses from Computed Tomography (CT) Examinations in the UK-2003 Review," Tech. Rep.
- <span id="page-47-6"></span>[7] A. Krizhevsky, I. Sutskever, and G. E. Hinton, "Imagenet classification with deep convolutional neural networks," Advances in neural information processing systems, vol. 25, pp. 1097–1105, 2012.
- <span id="page-47-8"></span><span id="page-47-7"></span>[8] M. Novák, Umělé neuronové sítě: teorie a aplikace. CH Beck, 1998.
- [9] F. Rosenblatt, "The perceptron: A probabilistic model for information storage and organization in the brain." Psychological Review, vol. 65, no. 6, pp. 386–408, 1958. [Online]. Available:<http://dx.doi.org/10.1037/h0042519>
- <span id="page-47-9"></span>[10] "Matematická biologie učebnice: Matematický model a aktivní dynamika neuronu." [Online]. Available:<https://portal.matematickabiologie.cz/>
- <span id="page-47-10"></span>[11] J. Brownlee, "A gentle introduction to the rectified linear unit (ReLU)," Machine learning mastery, vol. 6, 2019.
- <span id="page-47-11"></span>[12] K. Fukushima, "Visual Feature Extraction by a Multilayered Network of Analog Threshold Elements," IEEE Transactions on Systems Science and Cybernetics, vol. 5, no. 4, pp. 322–333, 1969.
- <span id="page-47-12"></span>[13] H. H. Sultan, N. Salem, and W. Al-Atabany, "Multi-Classification of Brain Tumor Images Using Deep Neural Network," IEEE Access, vol. PP, p. 1, 2019.
- <span id="page-48-0"></span>[14] M. Pilát, "Přírodou inspirované algoritmy." [Online]. Available: [https://martinpilat.com/cs/prirodou-inspirovane-algoritmy/](https://martinpilat.com/cs/prirodou-inspirovane-algoritmy/neuronove-site-konvolucni-site-zpracovani-obrazu) [neuronove-site-konvolucni-site-zpracovani-obrazu](https://martinpilat.com/cs/prirodou-inspirovane-algoritmy/neuronove-site-konvolucni-site-zpracovani-obrazu)
- <span id="page-48-1"></span>[15] H. Yakura, S. Shinozaki, R. Nishimura, Y. Oyama, and J. Sakuma, "Malware Analysis of Imaged Binary Samples by Convolutional Neural Network with Attention Mechanism," 2018, pp. 127–134.
- <span id="page-48-2"></span>[16] C. Camacho, "Convolutional Neural Networks – Cezanne Camacho – Machine and deep learning educator." [Online]. Available: [https://cezannec.github.io/](https://cezannec.github.io/Convolutional{_}Neural{_}Networks/)  $Convolutional{ _{\text{-}}\text{Neural{ }_{\text{-}}\text{Networks/}}$  $Convolutional{ _{\text{-}}\text{Neural{ }_{\text{-}}\text{Networks/}}$
- <span id="page-48-3"></span>[17] J. Long, E. Shelhamer, and T. Darrell, "Fully Convolutional Networks for Semantic Segmentation," IEEE Transactions on Pattern Analysis and Machine Intelligence, vol. 39, no. 4, pp. 640–651, nov 2014. [Online]. Available: <http://arxiv.org/abs/1411.4038>
- <span id="page-48-4"></span>[18] O. Ronneberger, P. Fischer, and T. Brox, "U-net: Convolutional networks for biomedical image segmentation," in Lecture Notes in Computer Science (including subseries Lecture Notes in Artificial Intelligence and Lecture Notes in Bioinformatics), vol. 9351. Springer Verlag, 2015, pp. 234–241.
- <span id="page-48-5"></span>[19] L. Soler, "3D-IRCADb-01 (http://www.ircad.fr/research/3d-ircadb-01/)," 2016. [Online]. Available:<http://www.ircad.fr/research/3d-ircadb-01/>
- <span id="page-48-6"></span>[20] B. Van Ginneken, T. Heimann, and M. Styner, "3D Segmentation in the Clinic: A Grand Challenge," Tech. Rep. [Online]. Available: [http://www.jsrt.or.jp/cdrom](http://www.jsrt.or.jp/cdrom{_}nodules.html) $\{\}$ [nodules.html](http://www.jsrt.or.jp/cdrom{_}nodules.html)
- <span id="page-48-7"></span>[21] Bernaciková Martina, Kalichová Miriam, and Beránková Lenka, "Základy sportovní kineziologie — Fakulta sportovních studií," 2010. [Online]. Available: [https://is.](https://is.muni.cz/do/1451/e-learning/kineziologie/elportal/pages/orientace{_}na{_}tele.html) [muni.cz/do/1451/e-learning/kineziologie/elportal/pages/orientace](https://is.muni.cz/do/1451/e-learning/kineziologie/elportal/pages/orientace{_}na{_}tele.html){ }na{ }tele.html
- <span id="page-48-8"></span>[22] M. Jirik and V. Liska, "Body navigation via robust segmentation of basic structures," Lecture Notes in Computational Vision and Biomechanics, vol. 27, pp. 306–314, oct 2018. [Online]. Available: [https://link.springer.com/chapter/10.1007/](https://link.springer.com/chapter/10.1007/978-3-319-68195-5{_}33) [978-3-319-68195-5](https://link.springer.com/chapter/10.1007/978-3-319-68195-5{_}33){ }33
- <span id="page-48-9"></span>[23] J. D. Hunter, "Matplotlib: A 2D graphics environment," Computing in Science  $\mathcal{B}$ Engineering, vol. 9, no. 3, pp. 90–95, 2007.
- <span id="page-49-0"></span>[24] J. Kuneš, "Modelování orgánů břišní dutiny z CT snímků prostřednictvím navigace dle robustně segmentovatelných tkání," Tech. Rep., 2018. [Online]. Available: <http://dspace5.zcu.cz/handle/11025/31768>
- <span id="page-49-1"></span>[25] A. P. Mangan and R. T. Whitaker, "Partitioning 3D surface meshes using watershed segmentation," IEEE Transactions on Visualization and Computer Graphics, vol. 5, no. 4, pp. 308–321, 1999.
- <span id="page-49-3"></span><span id="page-49-2"></span>[26] V. Javorek, "Regresní odhad polohy řezu z  $CT$ ," p. 5.
- [27] N. Srivastava, G. Hinton, A. Krizhevsky, I. Sutskever, and R. Salakhutdinov, "Dropout: A Simple Way to Prevent Neural Networks from Overfitting," Journal of Machine Learning Research, vol. 15, no. 56, pp. 1929–1958, 2014. [Online]. Available: <http://jmlr.org/papers/v15/srivastava14a.html>
- <span id="page-49-4"></span>[28] M. Jiřík, "mjirik/io3d: 3D data read and write." [Online]. Available: [https:](https://github.com/mjirik/io3d) [//github.com/mjirik/io3d](https://github.com/mjirik/io3d)
- <span id="page-49-6"></span><span id="page-49-5"></span>[29] A. Collette, *Python and HDF5.* O'Reilly, 2013.
- [30] G. Van Rossum and F. L. Drake, Python 3 Reference Manual. Scotts Valley, CA: CreateSpace, 2009.
- <span id="page-49-7"></span>[31] M. Abadi, P. Barham, J. Chen, Z. Chen, A. Davis, J. Dean, M. Devin, S. Ghemawat, G. Irving, M. Isard, and Others, "Tensorflow: A system for large-scale machine learning," in 12th \${\$USENIX\$}\$ Symposium on Operating Systems Design and Implementation (\${\$OSDI\$}\$ 16), 2016, pp. 265–283.
- <span id="page-49-8"></span>[32] Jiřík Miroslav, "mjirik/sed3: 3D viewer and seed editor." [Online]. Available: <https://github.com/mjirik/sed3>
- <span id="page-49-9"></span>[33] T. Heimann, B. van Ginneken, M. A. Styner, Y. Arzhaeva, V. Aurich, C. Bauer, A. Beck, C. Becker, R. Beichel, G. Bekes, F. Bello, G. Binnig, H. Bischof, A. Bornik, P. M. M. Cashman, Y. Chi, A. Cordova, B. M. Dawant, M. Fidrich, J. D. Furst, D. Furukawa, L. Grenacher, J. Hornegger, D. KainmÜller, R. I. Kitney, H. Kobatake, H. Lamecker, T. Lange, J. Lee, B. Lennon, R. Li, S. Li, H.-P. Meinzer, G. Nemeth, D. S. Raicu, A.-M. Rau, E. M. van Rikxoort, M. Rousson, L. Rusko, K. A. Saddi, G. Schmidt, D. Seghers, A. Shimizu, P. Slagmolen, E. Sorantin, G. Soza, R. Susomboon, J. M. Waite, A. Wimmer, and I. Wolf, "Comparison and Evaluation of Methods for Liver Segmentation From CT Datasets," IEEE Transactions on Medical Imaging, vol. 28, no. 8, pp. 1251–1265, 2009.

<span id="page-50-0"></span>[34] P. Jaccard, "THE DISTRIBUTION OF THE FLORA IN THE ALPINE ZONE.1," New Phytologist, vol. 11, no. 2, pp. 37–50, 1912. [Online]. Available: <https://nph.onlinelibrary.wiley.com/doi/abs/10.1111/j.1469-8137.1912.tb05611.x>